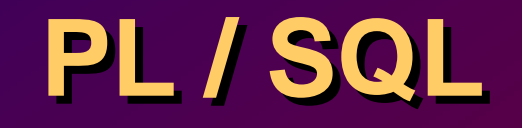

**C. Bonnet / R. Chapuis** Cours PL/SQL d'après cours ORACLE - OAI

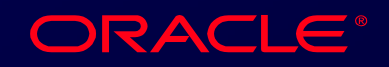

### **Généralités - PL/SQL Généralités - PL/SQL**

- **PL/SQL est une extension procédurale PL/SQL est une extension procédurale du langage SQL. du langage SQL.**
- **Possibilité d 'inclure des requêtes et Possibilité d 'inclure des requêtes et des ordres de manipulation des des ordres de manipulation des données à l 'intérieur d 'une structure données à l 'intérieur d 'une structure algorithmique. algorithmique.**

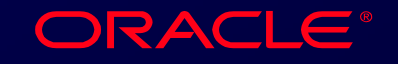

### **Intérêts du PL/SQL Intérêts du PL/SQL**

### **Amélioration des Performances**

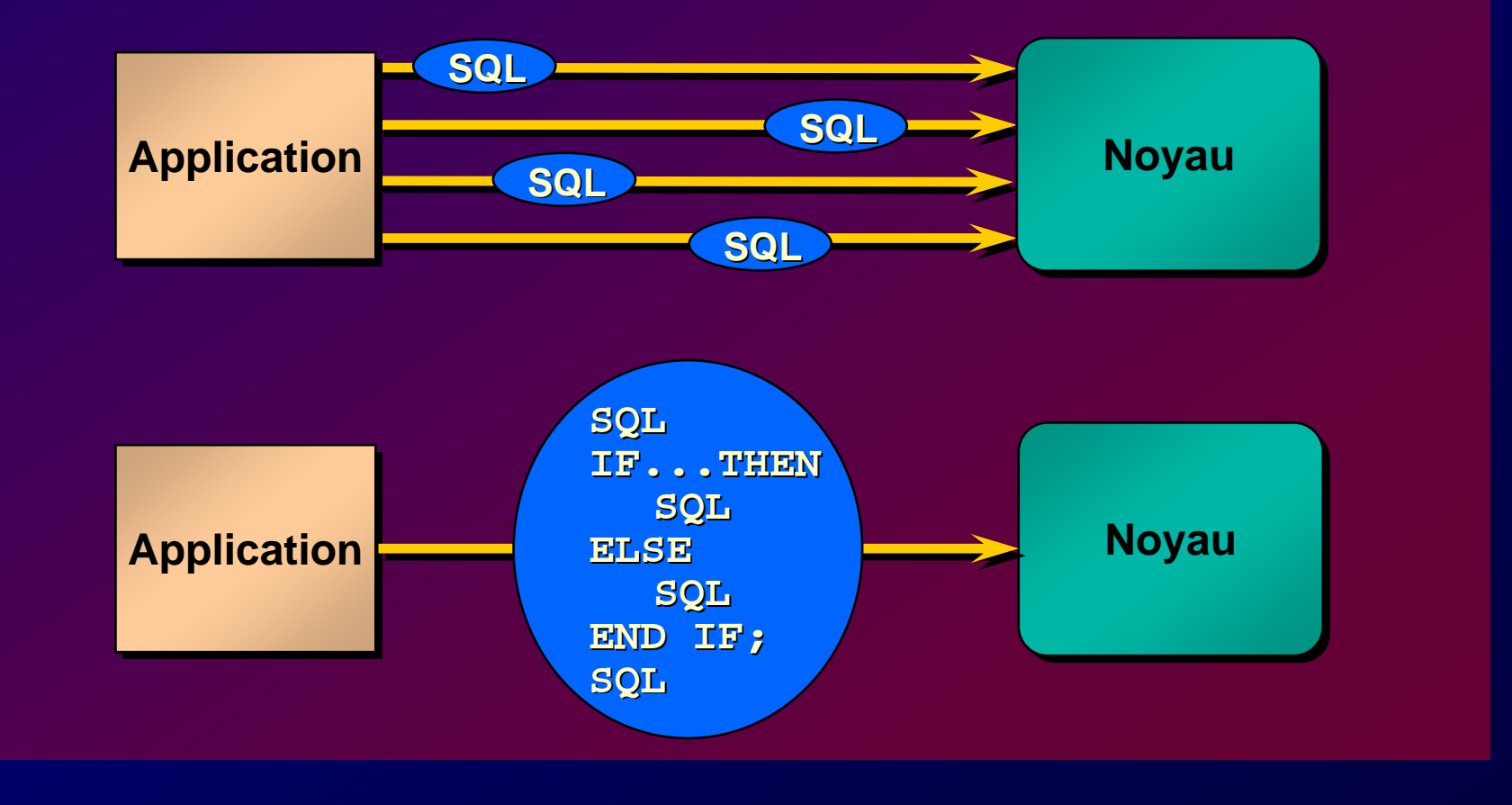

**C. Bonnet / R. Chapuis C. Bonnet / R. Chapuis** Cours PL/SQL d'après cours ORACLE - OAI / 3

ORACLE®

### **Intérêts du PL/SQL Intérêts du PL/SQL**

### **Développement MODULAIRE**

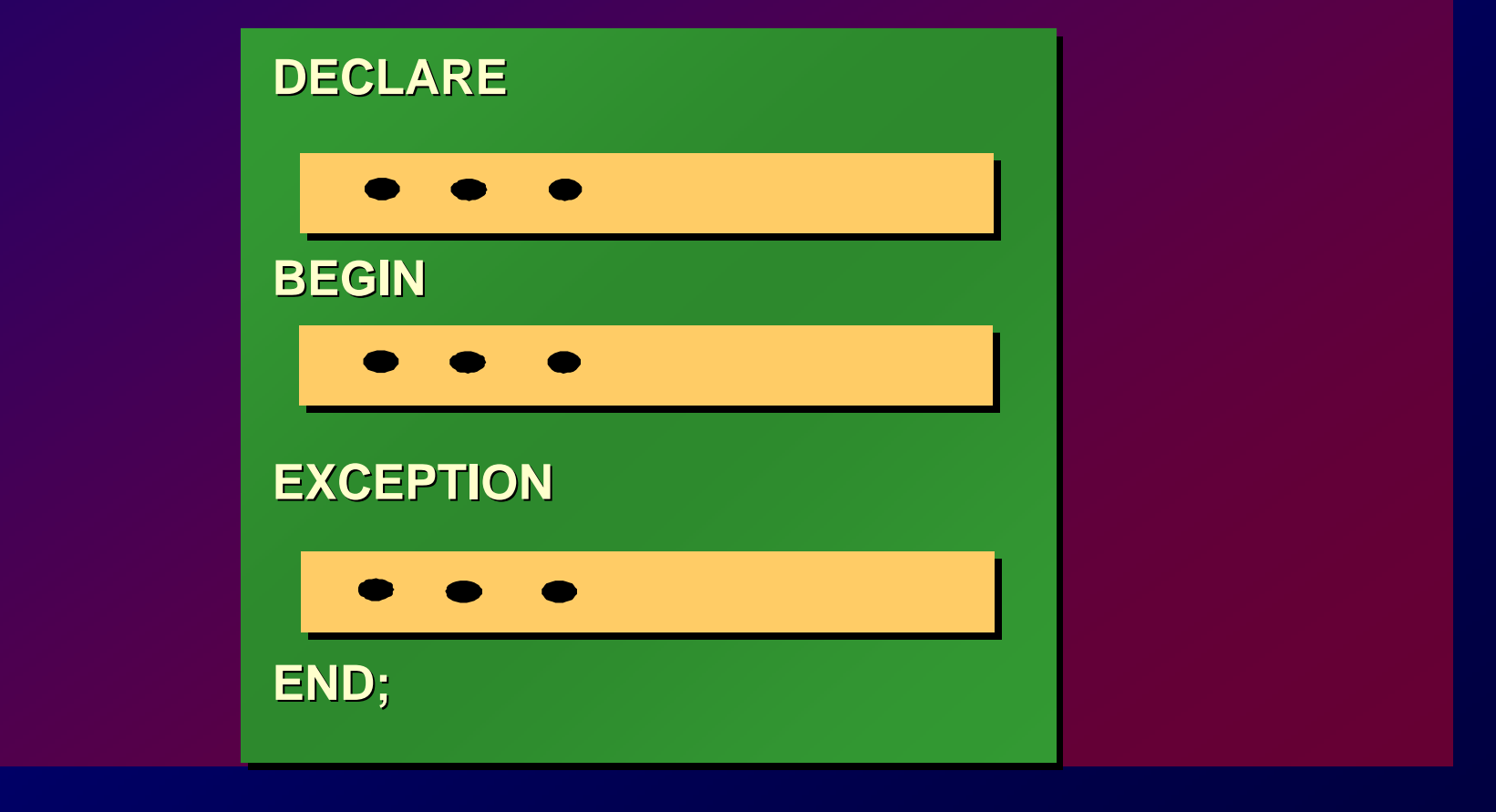

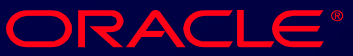

### **Intérêts du PL/SQL Intérêts du PL/SQL**

- **Portabilité. Portabilité.**
- **Utilisation de variables. Utilisation de variables.**
- **Structures de contrôle. Structures de contrôle.**
- **Gestion des erreurs Gestion des erreurs**

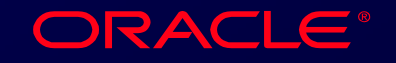

### **PL/SQL Structure de BLOC PL/SQL Structure de BLOC**

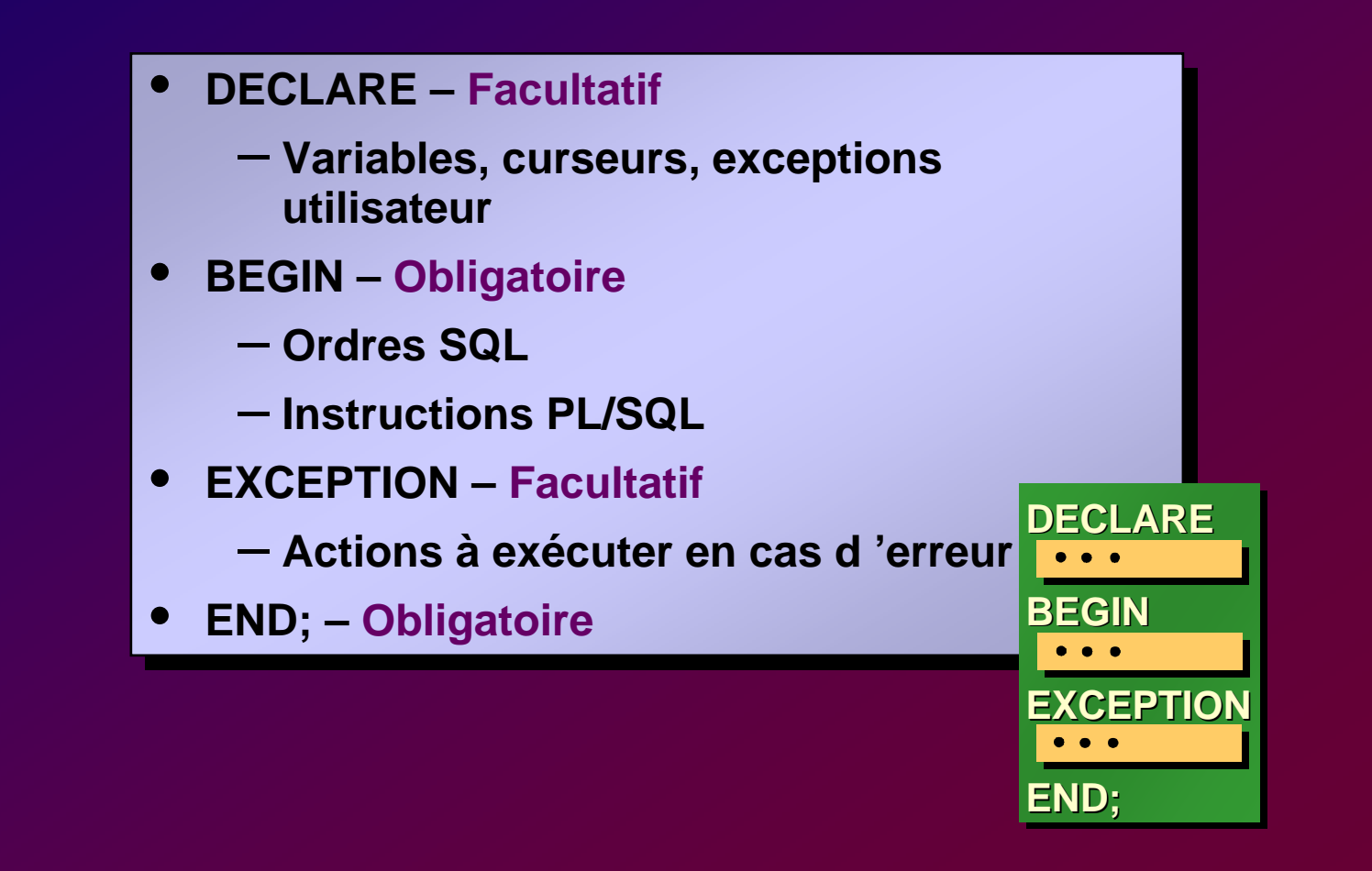

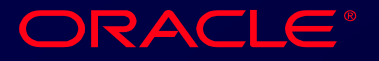

### **Structure BLOC PL/SQL**

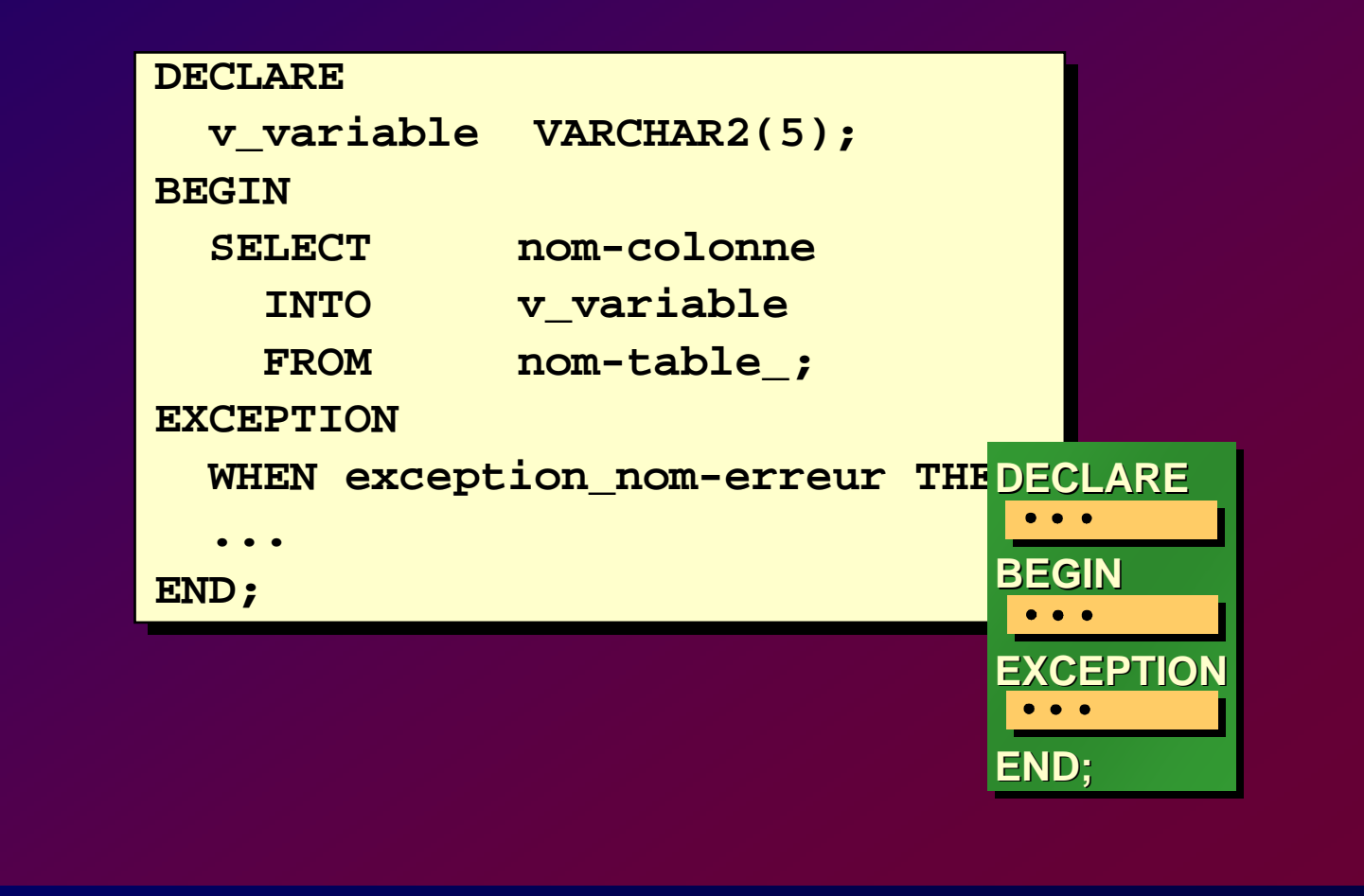

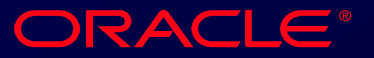

# **Types de BLOC Types de BLOC**

#### **[DECLARE] [DECLARE] [DECLARE]**

**BEGINBEGIN--statements--statements statements**

**[EXCEPTION] [EXCEPTION] [EXCEPTION]**

**END; END;**

#### **Anonyme Anonyme Procédure Fonction Fonction**

**PROCEDURE namePROCEDURE PROCEDURE name ISISBEGINBEGIN--statements--statements statements**

**[EXCEPTION] [EXCEPTION] [EXCEPTION]**

**END; END;**

**FUNCTION nameFUNCTION FUNCTION name RETURN datatype RETURN datatype datatype ISISBEGINBEGIN--statements--statements statementsRETURN value; RETURN value; RETURN value; [EXCEPTION] [EXCEPTION] [EXCEPTION]**

**END; END;**

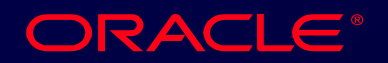

### **Utilisation d 'un BLOC Utilisation d 'un BLOC**

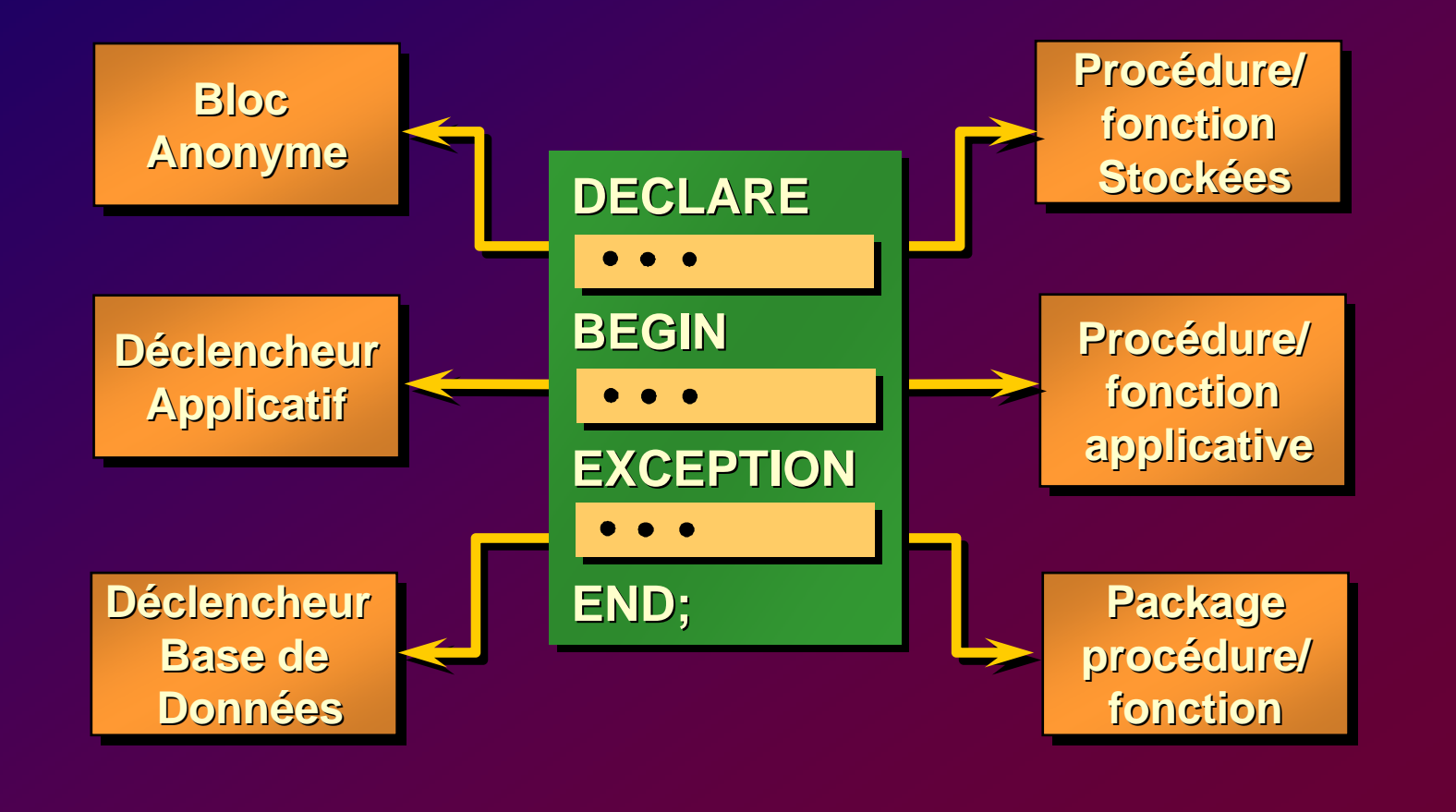

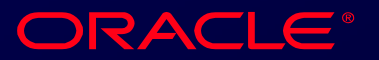

# **Variables Variables**

**C. Bonnet / R. Chapuis** Cours PL/SQL d'après cours ORACLE - OAI

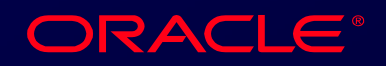

# **Utilisation des Variables en Utilisation des Variables en PL/SQL PL/SQL**

- **Déclaration dans la section DECLARE. Déclaration dans la section DECLARE.**
- **Affectation de valeurs dans la section Affectation de valeurs dans la section exécution (ou à la déclaration). exécution (ou à la déclaration).**
- **Passage de valeurs pour les procédures Passage de valeurs pour les procédures et fonctions. et fonctions.**

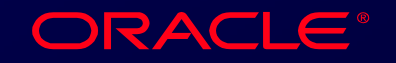

# **Types de Variables**

- **Variables PL/SQL : Variables PL/SQL :**
	- **Scalaire** – **Scalaire**
	- **Structurée** – **Structurée**
	- **Référence** – **Référence**
	- **LOB (Grands Objets - Large Object)**  $\mathcal{L}_{\mathcal{A}}$ **LOB (Grands Objets - Large Object)**
- **Variables de liens (Non PL/SQL) Variables de liens (Non PL/SQL)**

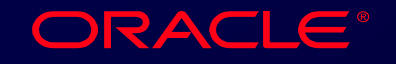

# **Declaration des Variables Declaration des Variables PL/SQL PL/SQL**

### **Syntaxe Syntaxe Syntaxe**

*Nom\_variable* **[CONSTANT]** *type-donnée* **[NOT NULL]**  *Nom\_variable* **[CONSTANT]** *type-donnée* **[NOT NULL] [{:= | DEFAULT}** *expression***]; [{:= | DEFAULT}** *expression***];**

### **Exemples Exemples Exemples**

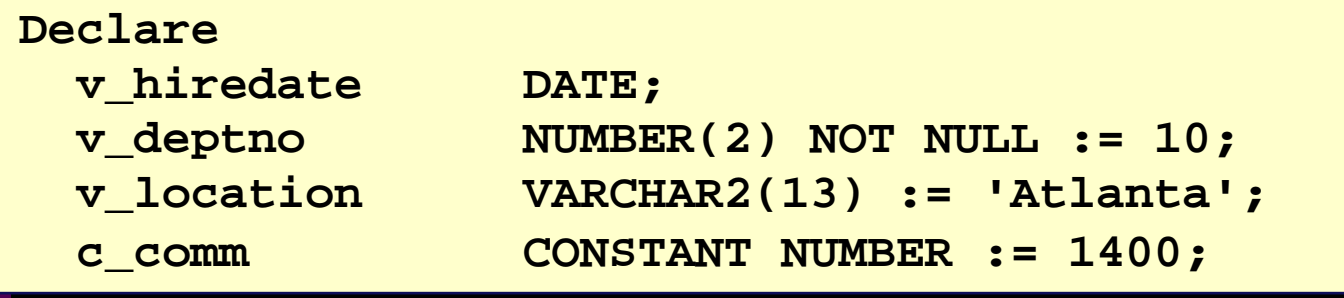

**C. Bonnet / R. Chapuis** Cours PL/SQL d'après cours ORACLE - OAI / 13

ORACLE®

### **Affectation de valeur**

### **Syntaxe Syntaxe Syntaxe**

*Nom\_variable Nom\_variable* **:=:=** *expr expr***;;**

### **Exemples Exemples Exemples**

**Affecter une date d'embauche.** 

**v\_hiredate := To\_DATE v\_hiredate := To\_DATE('03-JAN-2000','DD-MON-99'); ('03-JAN-2000','DD-MON-99');**

### **Affecter un nom d Affecter un nom d Affecter un nom d 'employé. 'employ é.**

**v\_ename := 'Maduro'; v\_ename := 'Maduro';**

**C. Bonnet / R. Chapuis.** Cours PL/SQL d'après cours ORACLE - OAI / 14

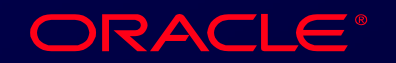

### **Initialisation d'une variable Initialisation d'une variable**

**Possible dans la section DECLARE par : Possible dans la section DECLARE par : Possible dans la section DECLARE par :**

- **Opérateur d'affectation (:=) Opérateur d'affectation (:=)**
- **DEFAULT valeur DEFAULT valeur**
- **NOT NULL NOT NULL**

*Exemples***:** *Exemples***: v\_mgr NUMBER(4) DEFAULT 7839 v\_mgr NUMBER(4) DEFAULT 7839 v\_loc VARCHAR2(50) NOT NULL := 'PARIS' v\_loc VARCHAR2(50) NOT NULL := 'PARIS'**

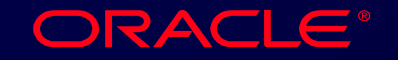

# **Type Scalaire Type Scalaire**

- **VARCHAR2 (***longueur-maximale***) VARCHAR2 (***longueur-maximale***) VARCHARVARCHAR**
- **NUMBER [(***précision, décimales***)] NUMBER [(***précision, décimales***)]**
- **DATE DATE**
- **CHAR [(***longueur-maximale***)] CHAR [(***longueur-maximale***)]**
- **LONG LONG**
- **LONG RAW LONG RAW**
- **BOOLEAN BOOLEAN**
- **BINARY\_INTEGER BINARY\_INTEGER**
- **PLS\_INTEGER PLS\_INTEGER**

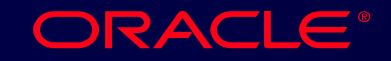

# **Déclarations de type scalaire Déclarations de type scalaire**

### **Exemples Exemples Exemples**

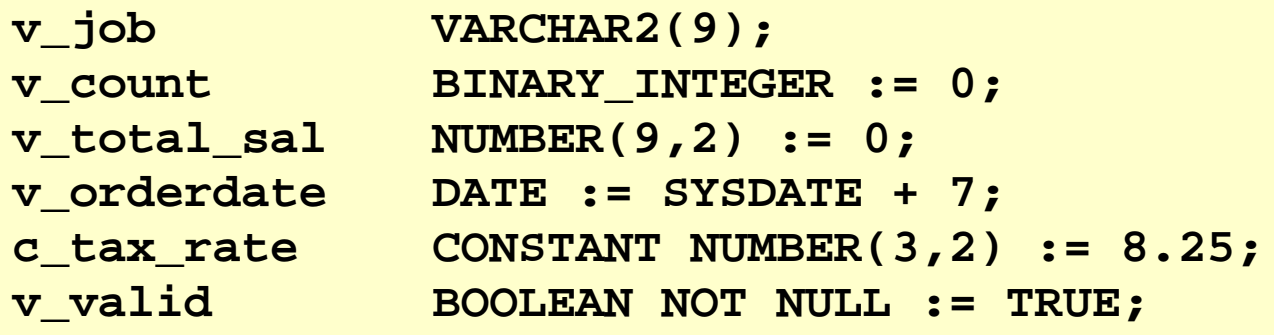

**C. Bonnet / R. Chapuis** Cours PL/SQL d'après cours ORACLE - OAI / 17

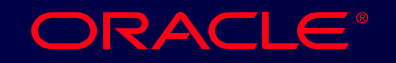

# **Déclaration de type par Déclaration de type par référenceréférence**

- **Déclarer une variable par référence à : Déclarer une variable par référence à :**  – **Une colonne de table.** – **Une autre variable déclarée.** • **Utilisation du suffixe %TYPE après :** • **Utilisation du suffixe %TYPE après :** – **Nom-table.nom-colonne.** – **Une colonne de table.** – **Une autre variable déclarée.** – **Nom-table.nom-colonne.**
	- **Nom-variable** – **Nom-variable**

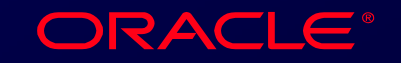

### **Déclaration de type par Déclaration de type par référenceréférence**

### **Exemples Exemples Exemples**

**...**

**v\_balance NUMBER(7,2); v\_balance NUMBER(7,2); ...**

**v\_ename emp.ename%TYPE; v\_ename emp.ename%TYPE; v\_min\_balance v\_balance%TYPE := 10; v\_min\_balance v\_balance%TYPE := 10;**

**C. Bonnet / R. Chapuis** Cours PL/SQL d'après cours ORACLE - OAI / 19

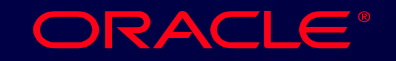

### **Déclaration de Type Booléen Déclaration de Type Booléen**

- **Valeurs TRUE, FALSE ou NULL. Valeurs TRUE, FALSE ou NULL.**
- **Opérateurs AND, OR, et NOT. Opérateurs AND, OR, et NOT.**
- **Possibilité d'obtenir une valeur Possibilité d'obtenir une valeur booléenne à partir d'une expression booléenne à partir d'une expression arithmétique ou chaîne de caractères. arithmétique ou chaîne de caractères.**

**v\_comm\_sal BOOLEAN := (v\_sal < v\_comm); v\_comm\_sal BOOLEAN := (v\_sal < v\_comm);**

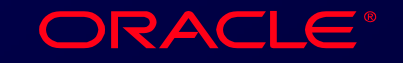

# **Types Structurés Types Structurés**

• **PL/SQL Table** • **PL/SQL Table** • **PL/SQL Enregistrement (RECORD)** • **PL/SQL Enregistrement (RECORD)**

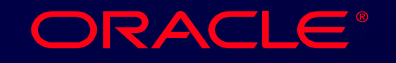

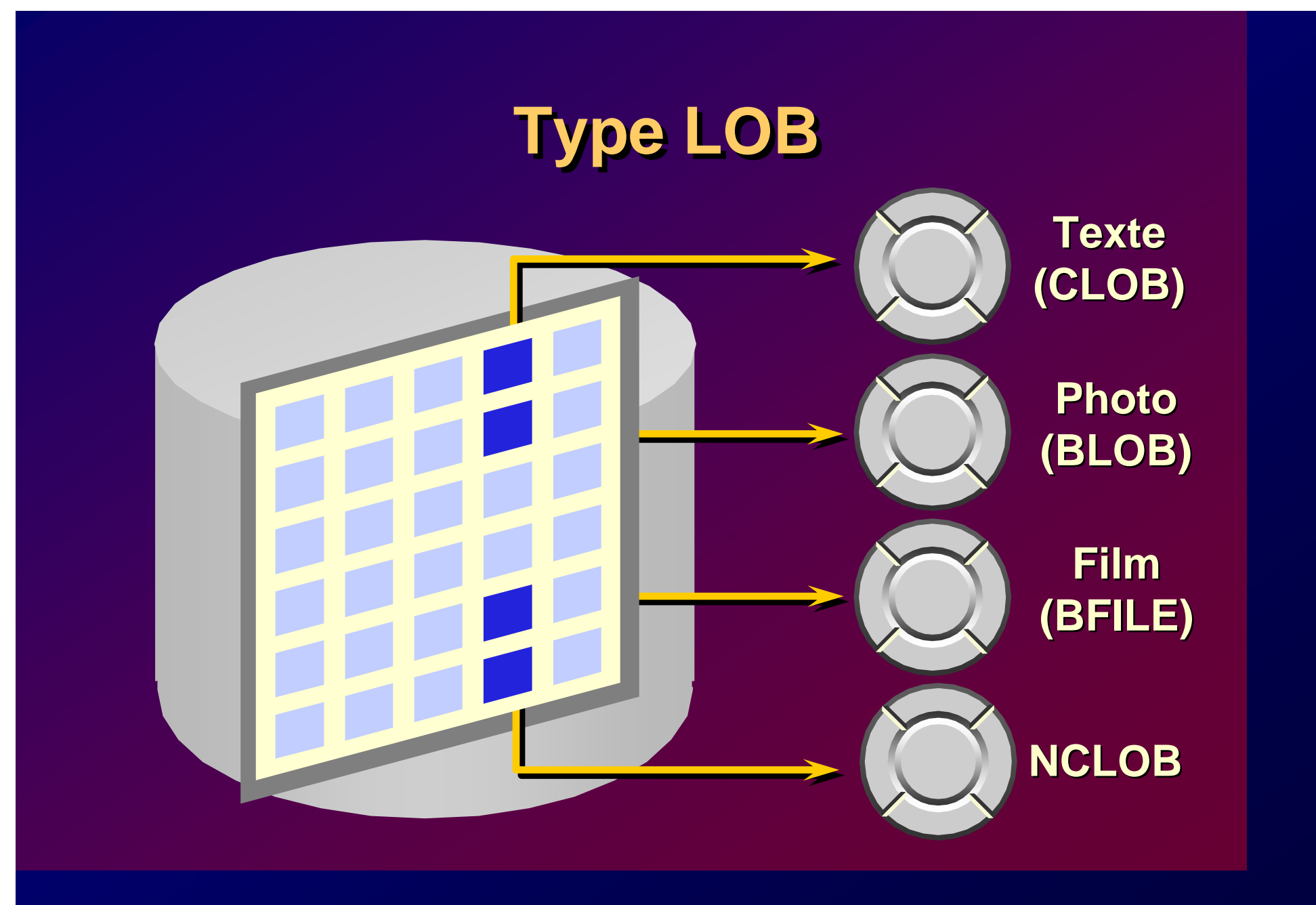

**ORACLE®** 

### **Variables de lien Variables de lien**

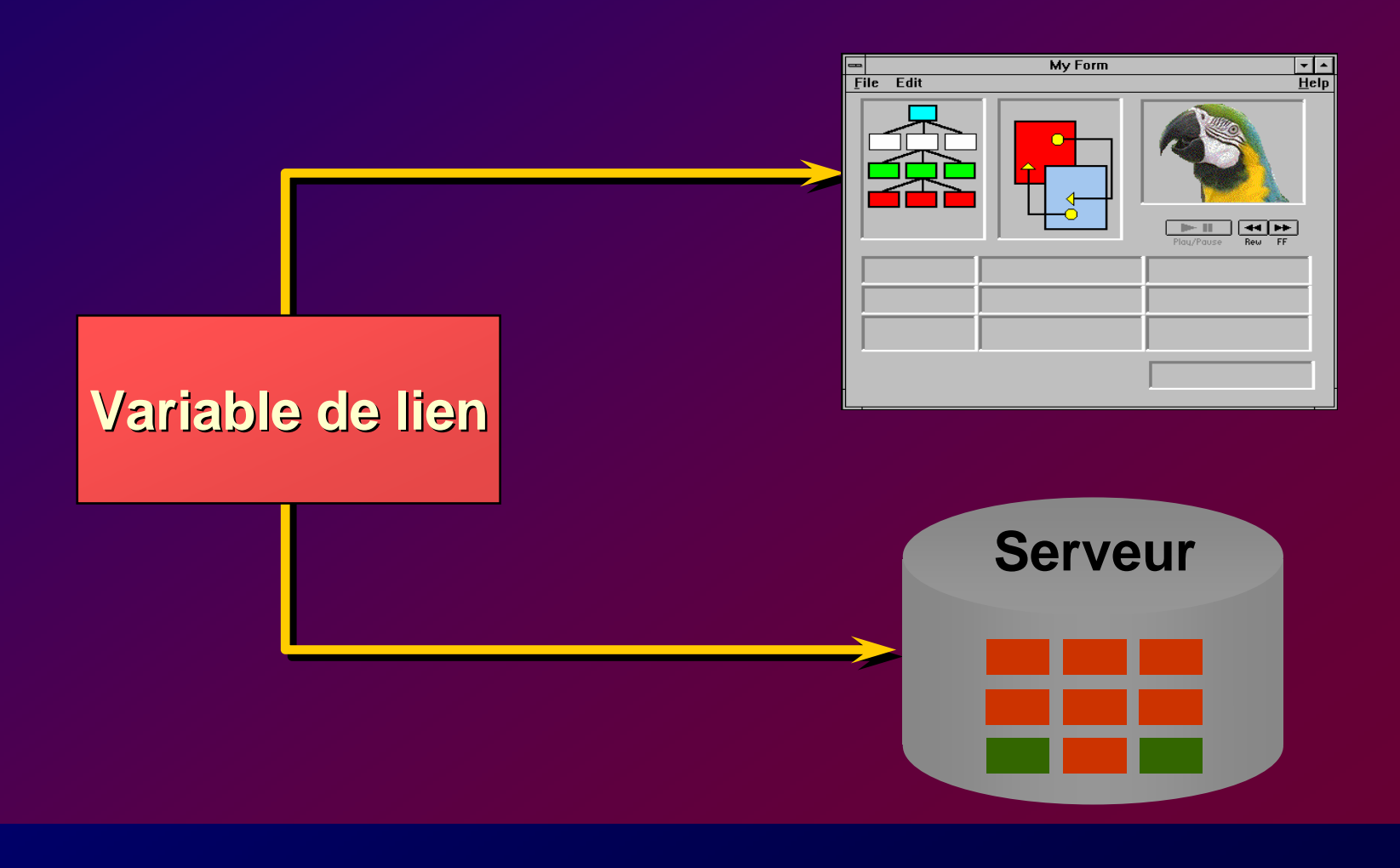

**C. Bonnet / R. Chapuis** Cours PL/SQL d'après cours ORACLE - OAI / 23

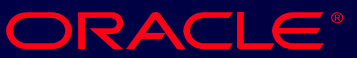

### **Référence à une variable de lien Référence à une variable de lien**

**Variable de lien ou Variable hôte Préfixer le nom de variable par (:) Pr éfixer le nom de variable par ( fixer le nom de variable par (:) Exemple : Exemple : Exemple : Ranger le salaire annuel dans une variable de lien : Ranger le salaire annuel dans une variable de lien : Ranger le salaire annuel dans une variable de lien :**

**:g\_monthly\_sal := v\_sal / 12; :g\_monthly\_sal := v\_sal / 12;**

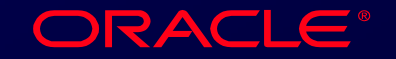

# **Visualisation des variables : Visualisation des variables : DBMS\_OUTPUT.PUT\_LINE DBMS\_OUTPUT.PUT\_LINE**

- **DBMS\_OUTPUT : package fourni par DBMS\_OUTPUT : package fourni par Oracle**
- **Procédure PUT\_LINE : affichage de la Procédure PUT\_LINE : affichage de la valeur d 'une variable. valeur d 'une variable.**
- **Utilisable sous SQL\*PLUS avec l'option Utilisable sous SQL\*PLUS avec l'option SET SERVEROUTPUT ONSET SERVEROUTPUT ON SET SERVEROUTPUT ON**

**DBMS\_OUTPUT.PUT\_LINE('Salaire mensuel : ' || DBMS\_OUTPUT.PUT\_LINE('Salaire mensuel : ' || TO\_CHAR(v\_sal,'99999.99')); TO\_CHAR(v\_sal,'99999.99'));**

**C. Bonnet / R. Chapuis** Cours PL/SQL d'après cours ORACLE - OAI / 25

**ORACLE®** 

# **Instructions Instructions**

**C. Bonnet / R. Chapuis** Cours PL/SQL d'après cours ORACLE - OAI

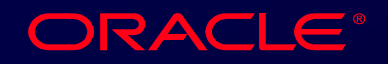

## **BLOC PL/SQL Syntaxe BLOC PL/SQL Syntaxe**

- **Une instruction peut être écrite sur Une instruction peut être écrite sur plusieurs lignes. plusieurs lignes.**
- **Chaque instruction est terminée par (;) Chaque instruction est terminée par (;)**
- **Identificateur : Identificateur :**
	- **Permet de référencer un élément PL/SQL. PL/SQL.** – **Permet de référencer un élément**
	- **Doit commencer par une lettre.** –**Doit commencer par une lettre.**
	- **Maximum 30 caractères.** – **Maximum 30 caractères.**

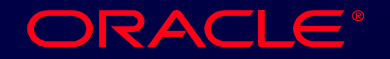

## **Syntaxe : Ligne Commentaire Syntaxe : Ligne Commentaire**

- **Une seule ligne : deux tirets (--) en début Une seule ligne : deux tirets (--) en début de ligne. de ligne.**
- **Plusieurs lignes entre les symboles : Plusieurs lignes entre les symboles : /\* et \*/. /\* et \*/.**

### **Exemple Exemple Exemple**

```
v_sal NUMBER (9,2);
v_sal NUMBER (9,2);
BEGINBEGIN/* calcul du salaire annuel à partir de données 
/* calcul du salaire annuel à partir de données 
fournies par l'utilisateur */
fournies par l'utilisateur */
   v_sal := :p_monthly_sal * 12;
v_sal := :p_monthly_sal * 12;
END; -- fin de la transaction
END; -- fin de la transaction...
```
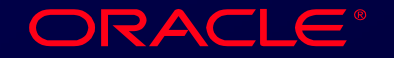

### **Fonctions SQL en PL/SQL Fonctions SQL en PL/SQL**

- **Utilisables : Utilisables :**
	- **Fonction-ligne numérique**   $\mathcal{L}_{\mathcal{A}}$  , and the set of the set of the set of the set of the set of the set of the set of the set of the set of the set of the set of the set of the set of the set of the set of the set of the set of the set of th **Fonction-ligne numérique**
	- **Fonction-ligne alphanumérique**  $\mathcal{L}_{\mathcal{A}}$  , and the set of the set of the set of the set of the set of the set of the set of the set of the set of the set of the set of the set of the set of the set of the set of the set of the set of the set of th **Fonction-ligne alphanumérique**
	- **Conversion de type** –**Conversion de type**
	- **Date** – **Date**
- **Non utilisables : Non utilisables :**
	- **DECODE**– **DECODE**
	- **Fonctions de groupe**  $\mathcal{L}_{\mathcal{A}}$  , and the set of the set of the set of the set of the set of the set of the set of the set of the set of the set of the set of the set of the set of the set of the set of the set of the set of the set of th **Fonctions de groupe**

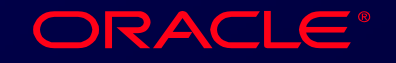

### **Fonctions SQL en PL/SQL Fonctions SQL en PL/SQL**

### **Exemples Exemples Exemples**

• **Adresse complète d'une entreprise :** • **Adresse complète d'une entreprise :**

**v\_mailing\_address := v\_name||CHR(10)|| v\_mailing\_address := v\_name||CHR(10)|| v\_address||CHR(10)||v\_state|| v\_address||CHR(10)||v\_state|| CHR(10)||v\_zip; CHR(10)||v\_zip;**

• **Mettre le nom d 'employé en lettres**  • **Mettre le nom d 'employé en lettres minuscules : minuscules :**

**v\_ename := LOWER(v\_ename); v\_ename := LOWER(v\_ename);**

**C. Bonnet / R. Chapuis** Cours PL/SQL d'après cours ORACLE - OAI / 30

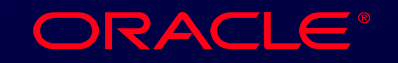

# **Blocs Imbriqués Blocs Imbriqués (Nested Blocks) (Nested Blocks)**

### **Exemple Exemple**

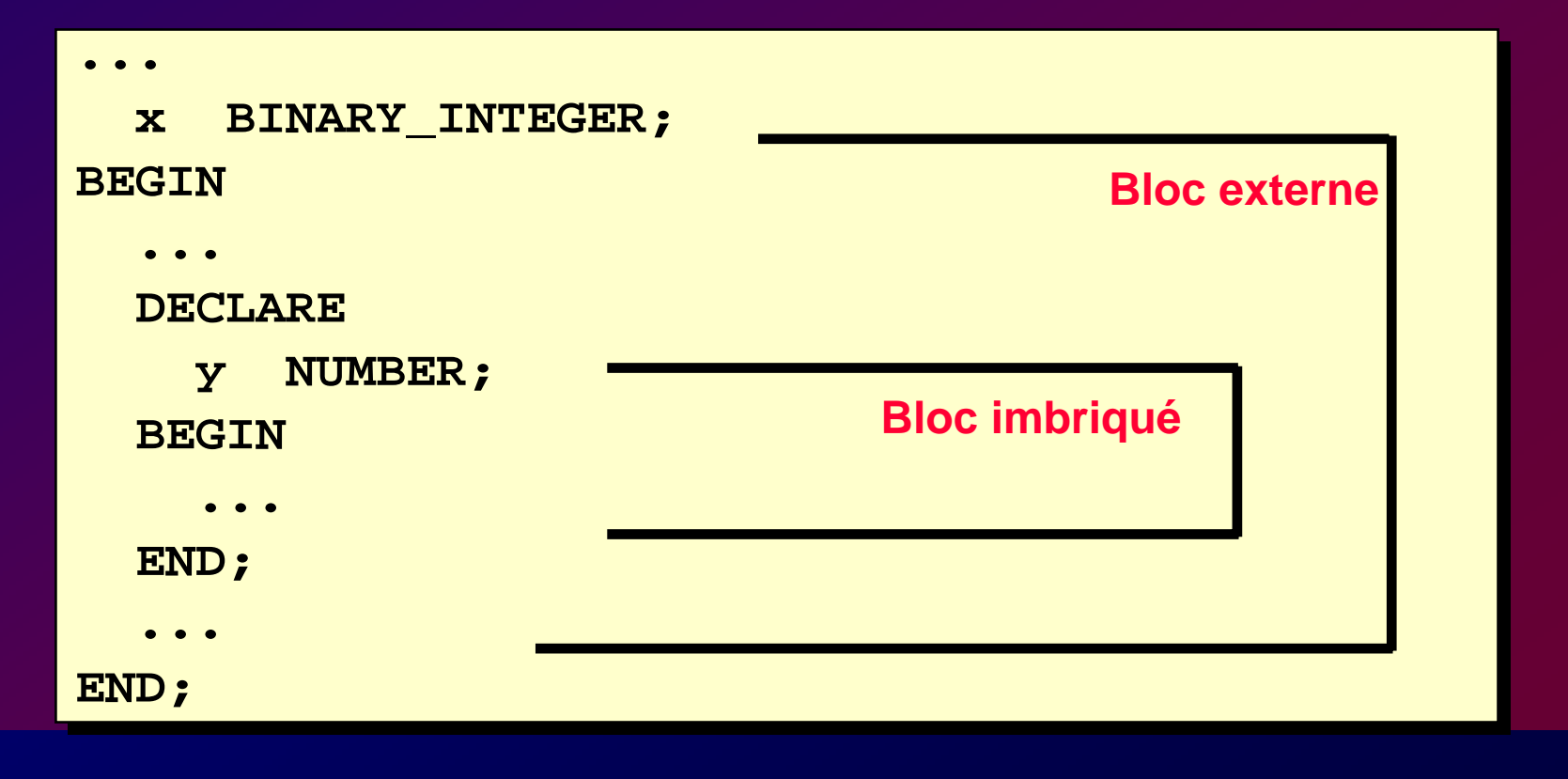

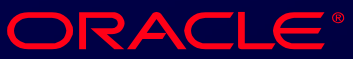

### **Blocs Imbriqués Blocs Imbriqués**

- **Un bloc peut être inséré en lieu et place Un bloc peut être inséré en lieu et place d'une instruction. d'une instruction.**
- **Un bloc imbriqué correspond à une Un bloc imbriqué correspond à une instruction. instruction.**
- **La section EXCEPTION peut contenir La section EXCEPTION peut contenir des blocs imbriqués. des blocs imbriqués.**

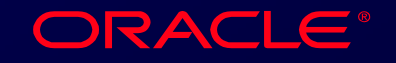

# **Blocs Imbriqués Blocs Imbriqués Visibilité** des variables

**Un identificateur (variable, curseur) est visible dans tous les blocs imbriqués par rapport à celui où il est défini. rapport rapport à celui o celui o ù il est d il est d éfini.**

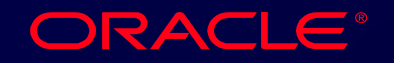

# **Blocs Imbriqués Blocs Imbriqués Visibilité** des variables

### **Exemple Exemple**

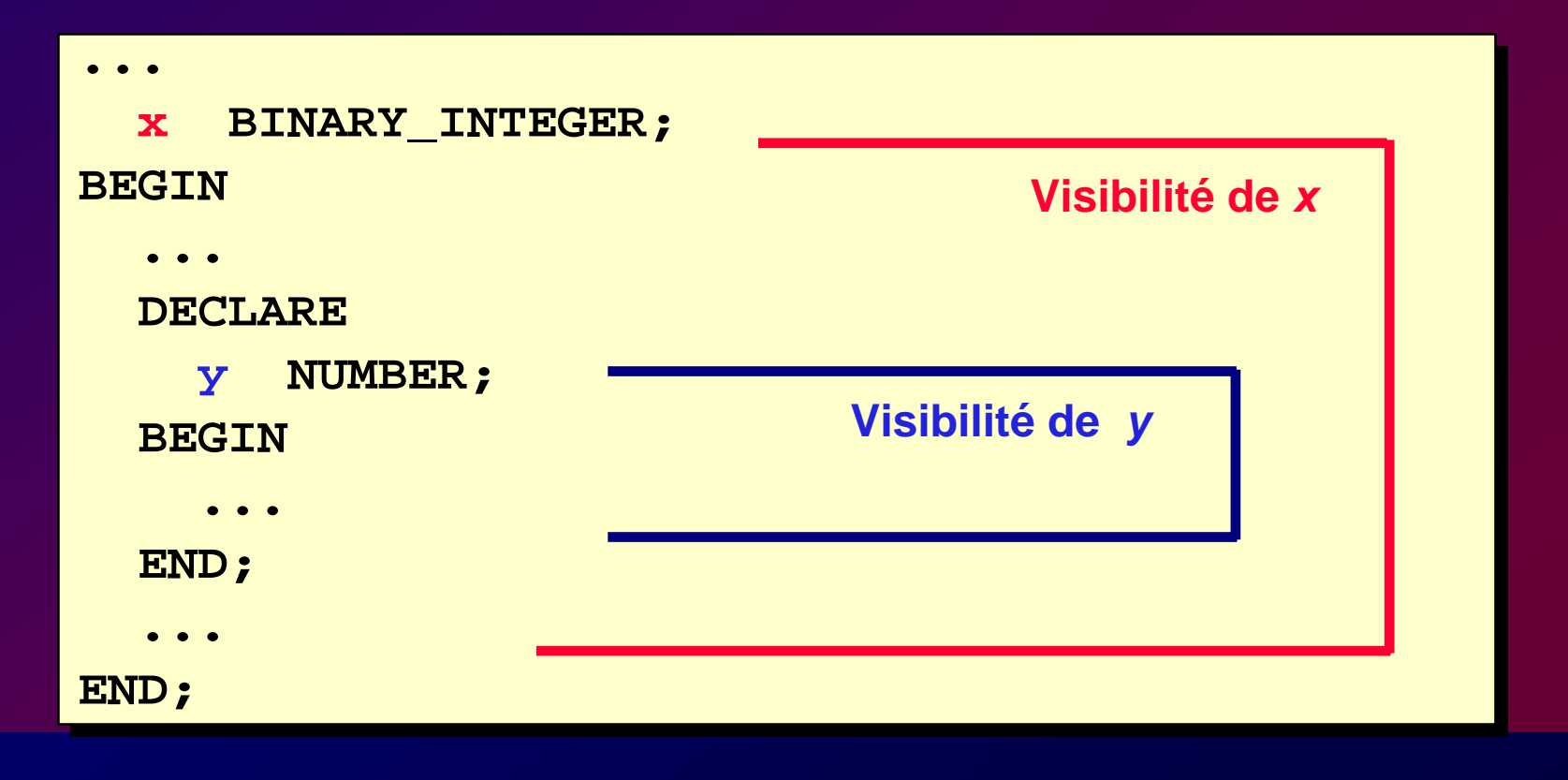

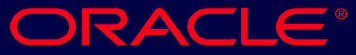

# **Blocs Imbriqués Blocs Imbriqués Visibilité des variables Visibilité des variables**

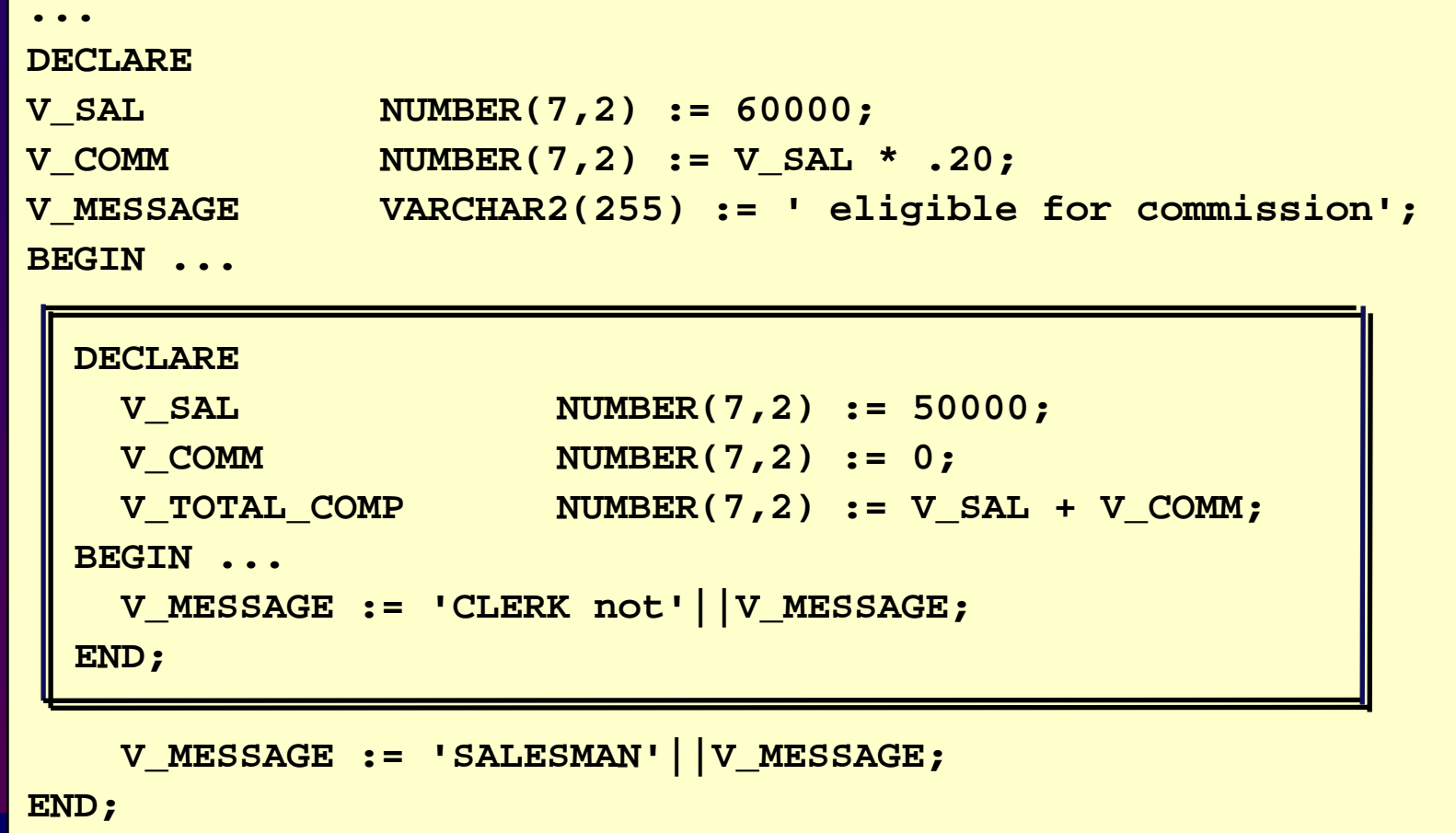

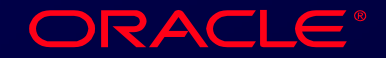

### **Opérateurs en PL/SQL Opérateurs en PL/SQL**

- **Logique Logique**
- **Arithmétique Arithmétique**
- **Concaténation Concaténation**
- **Parenthèses possibles Parenthèses possibles**
- **Opérateur exponentiel (\*\*) Opérateur exponentiel (\*\*)**

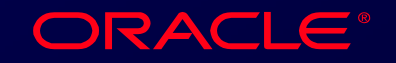
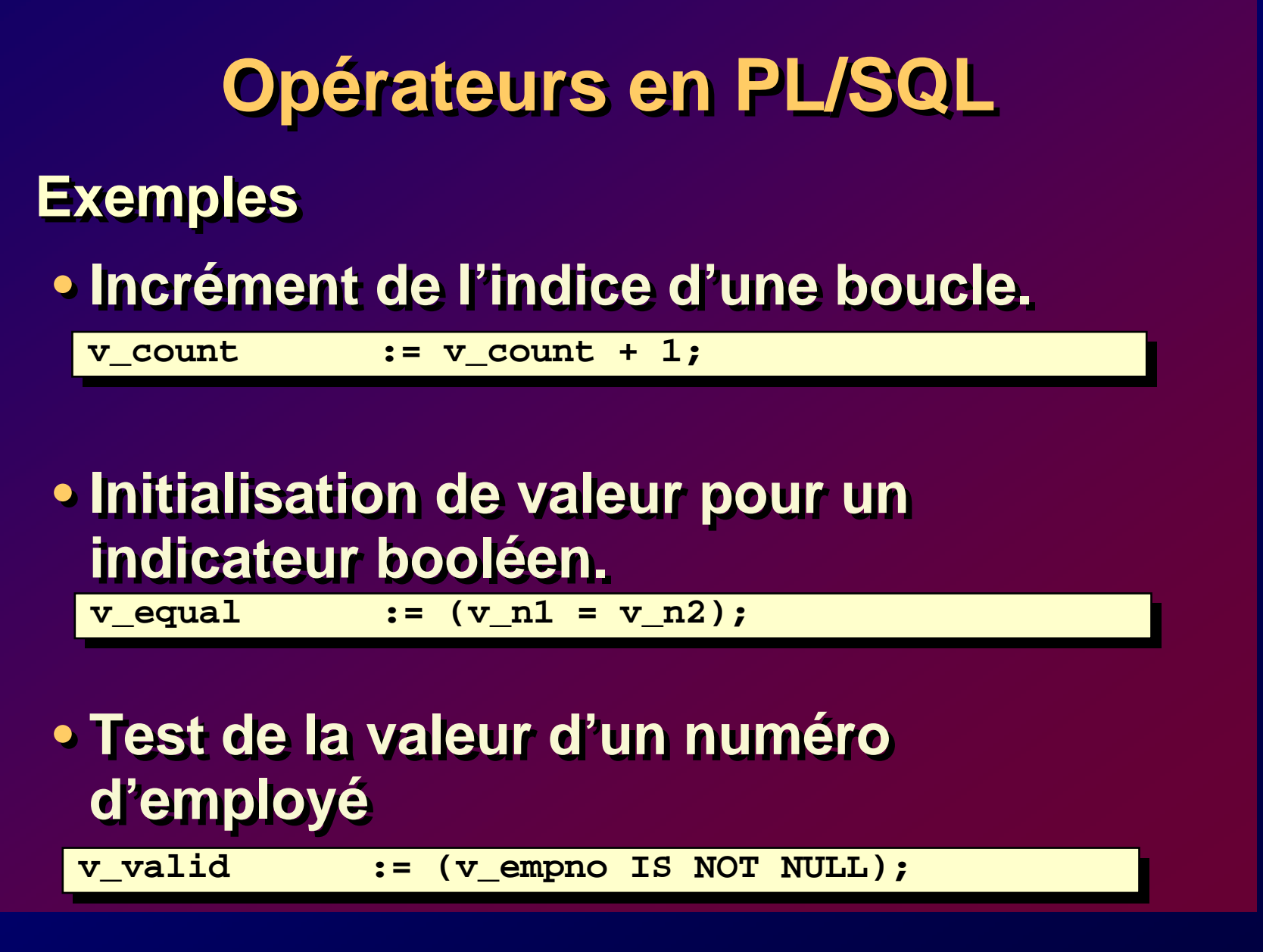

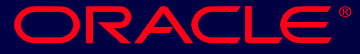

## **Accès aux données Accès aux données**

**C. Bonnet / R. Chapuis** Cours PL/SQL d'après cours ORACLE - OAI

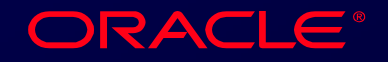

## **Ordres SQL en PL/SQL Ordres SQL en PL/SQL**

- **Consultation par SELECT : une seule Consultation par SELECT : une seule ligne peut être retournée. ligne peut être retournée.**
- **Modification des données par les ordres Modification des données par les ordres de manipulation INSERT, UPDATE de manipulation INSERT, UPDATE DELETE.DELETE.**
- **Contrôle des transactions par COMMIT, Contrôle des transactions par COMMIT, ROLLBACK, ou SAVEPOINT. ROLLBACK, ou SAVEPOINT.**
- **Curseur implicite. Curseur implicite.**

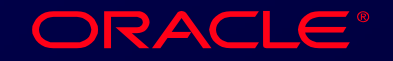

## **Ordre SELECT en PL/SQL Ordre SELECT en PL/SQL**

**Consultation de la base de données. Syntaxe Syntaxe Syntaxe**

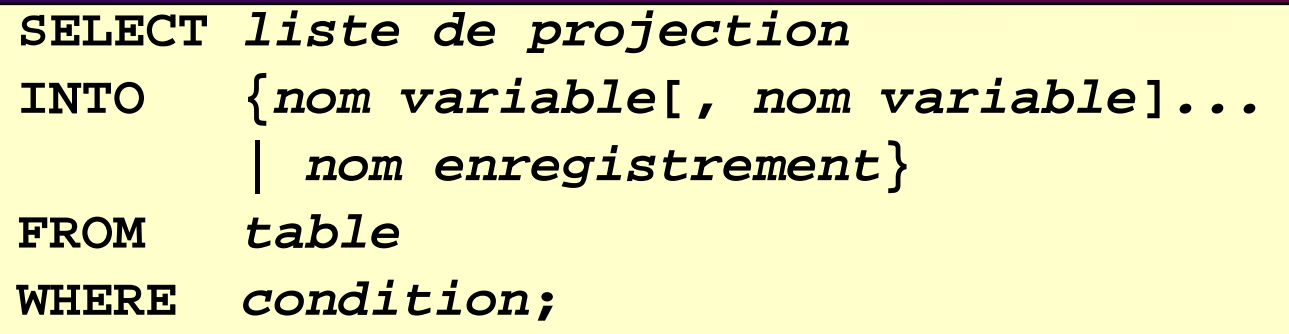

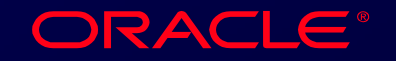

## **Ordre SELECT en PL/SQL Ordre SELECT en PL/SQL**

## **Utilisation de la clause : INTO Utilisation de la clause : INTO Utilisation de la clause : INTO Exemple Exemple Exemple**

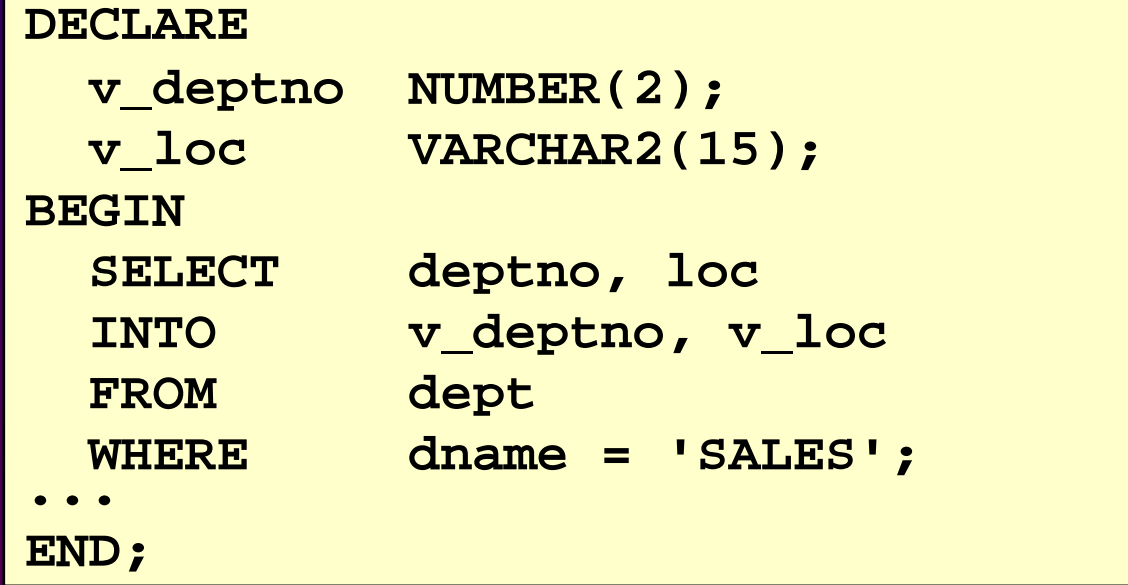

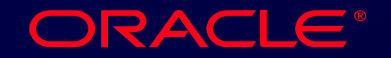

## **Ordre SELECT en PL/SQL Ordre SELECT en PL/SQL**

#### **Exemple Exemple Exemple**

**Montant total des salaires des employés d 'un département d 'un d épartement partement**

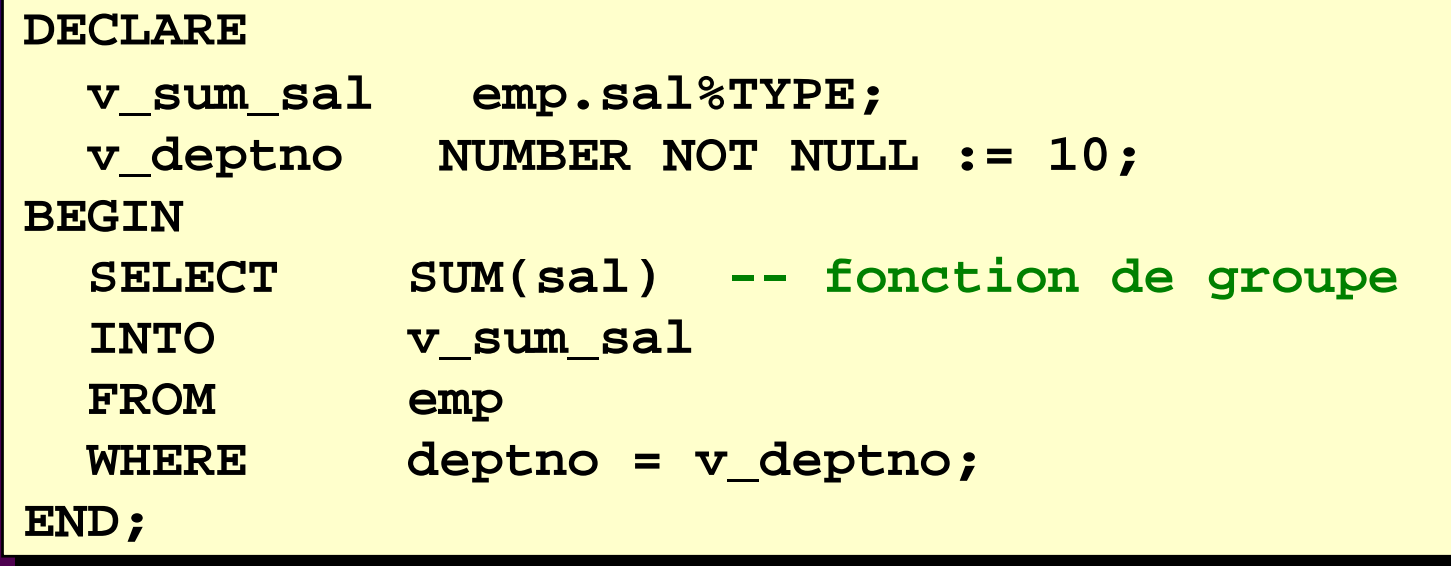

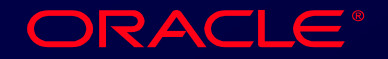

## **Mise à jour des données Mise à jour des données**

**Utilisation des ordres : Utilisation des ordres : Utilisation des ordres :** • **INSERT**• **INSERT** • **UPDATE**• **UPDATE** • **DELETE** • **DELETE**

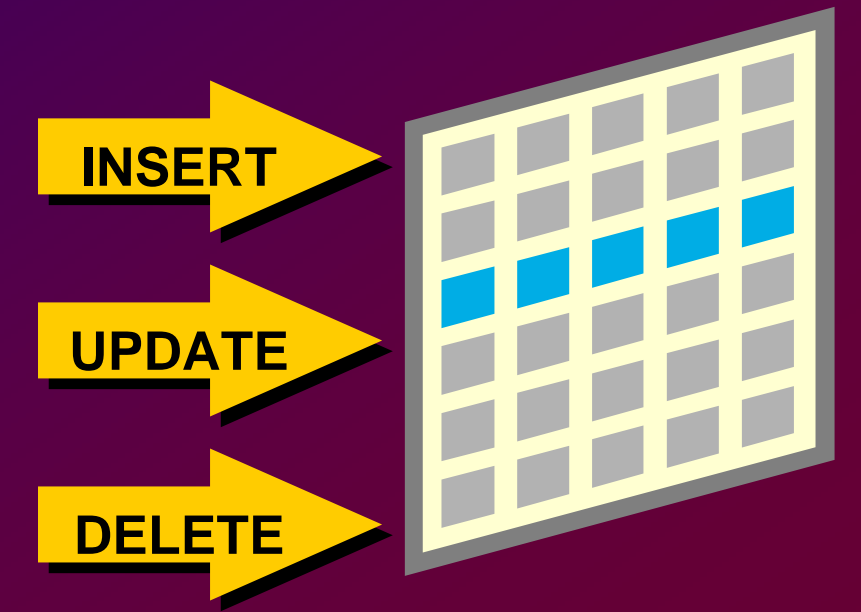

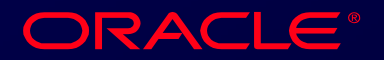

## **Ajout de données Ajout de données**

### **Exemple Exemple Exemple Ajout d 'un nouvel employé dans la table Ajout d Ajout d 'un nouvel employ un nouvel employ é dans la table dans la table EMP.EMP.**

```
BEGINBEGIN
INSERT INTO emp(empno, ename, job, deptno)
INSERT INTO emp(empno, ename, job, deptno)
        VALUES(empno_sequence.NEXTVAL, 'HARDING',
VALUES(empno_sequence.NEXTVAL, 'HARDING',
                    'CLERK', 10);
'CLERK', 10);
END;
END;
```
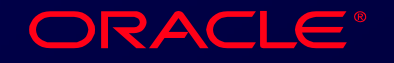

### **Modification de données Modification de données**

#### **Exemple Exemple Exemple**

**Modification de la valeur du salaire des employés 'ANALYST'. employ és 'ANALYST' 'ANALYST'.**

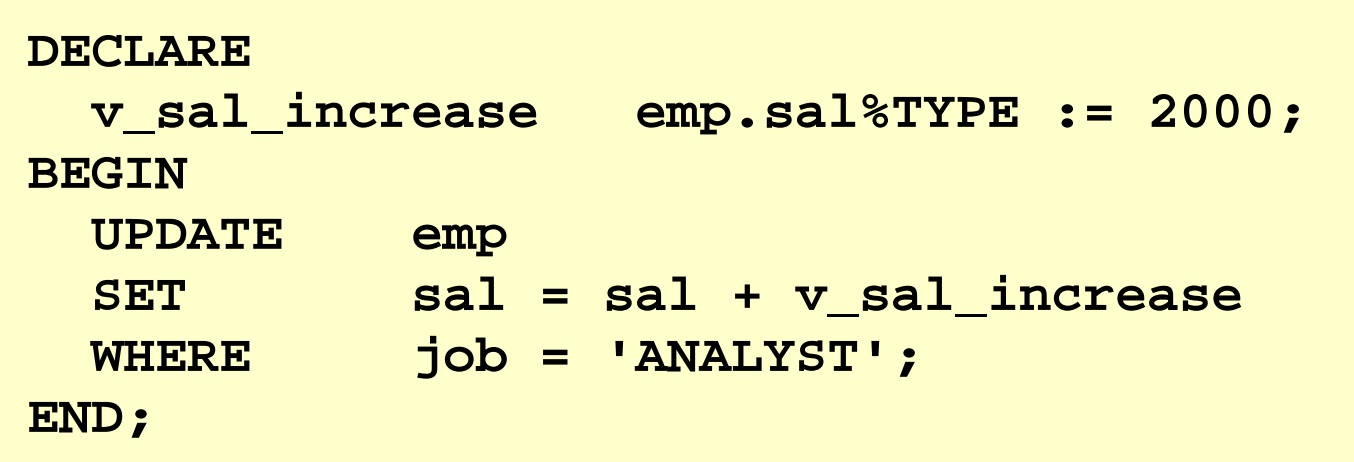

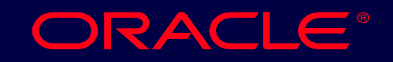

## **Suppression de données Suppression de données**

### **Exemple Exemple Exemple Supprimer les employés d'un Supprimer les employ Supprimer les employés d'un département . d épartement . partement .**

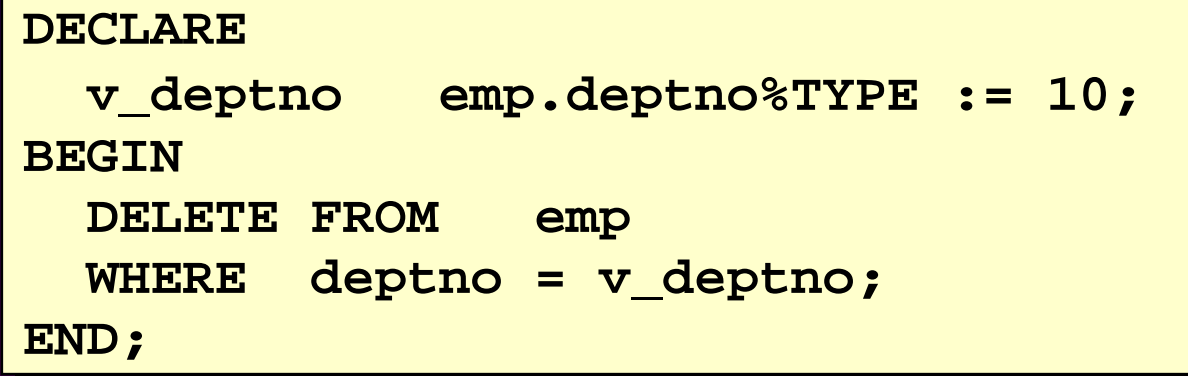

**C. Bonnet / R. Chapuis C. Bonnet / R. Chapuis** Cours PL/SQL d'après cours ORACLE - OAI / 46

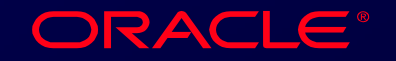

## **Ordres COMMIT et ROLLBACK Ordres COMMIT et ROLLBACK**

- **Début de transaction : premier ordre Début de transaction : premier ordre LMD.LMD.**
- **Fin de transaction explicite : COMMIT Fin de transaction explicite : COMMIT ou ROLLBACK. ou ROLLBACK.**

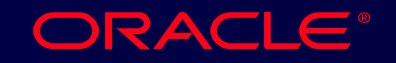

# **Accès multilignes Accès multilignes**

**C. Bonnet / R. Chapuis** Cours PL/SQL d'après cours ORACLE - OAI

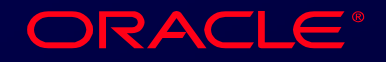

## **Curseur SQL**

- **Zone de travail privée. Zone de travail privée.**
- **Deux types de curseurs : Deux types de curseurs :**
	- **Implicite**   $\mathcal{L}_{\mathcal{A}}$  , and the set of  $\mathcal{L}_{\mathcal{A}}$ **Implicite**
	- **Explicite (déclaré)**  $\mathcal{L}_{\mathcal{A}}$  , and the set of  $\mathcal{L}_{\mathcal{A}}$ **Explicite (déclaré)**
- **Toute exécution d'ordre SQL utilise un Toute exécution d'ordre SQL utilise un curseur. curseur.**
- **Un code statut est positionné à la fin Un code statut est positionné à la fin d 'exécution de l'ordre SQL. d 'exécution de l'ordre SQL.**

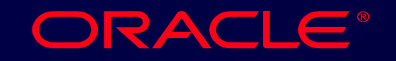

# **Curseur IMPLICITE - Statut Curseur IMPLICITE - Statut Positionné à la fin d'exécution de l'ordre.**

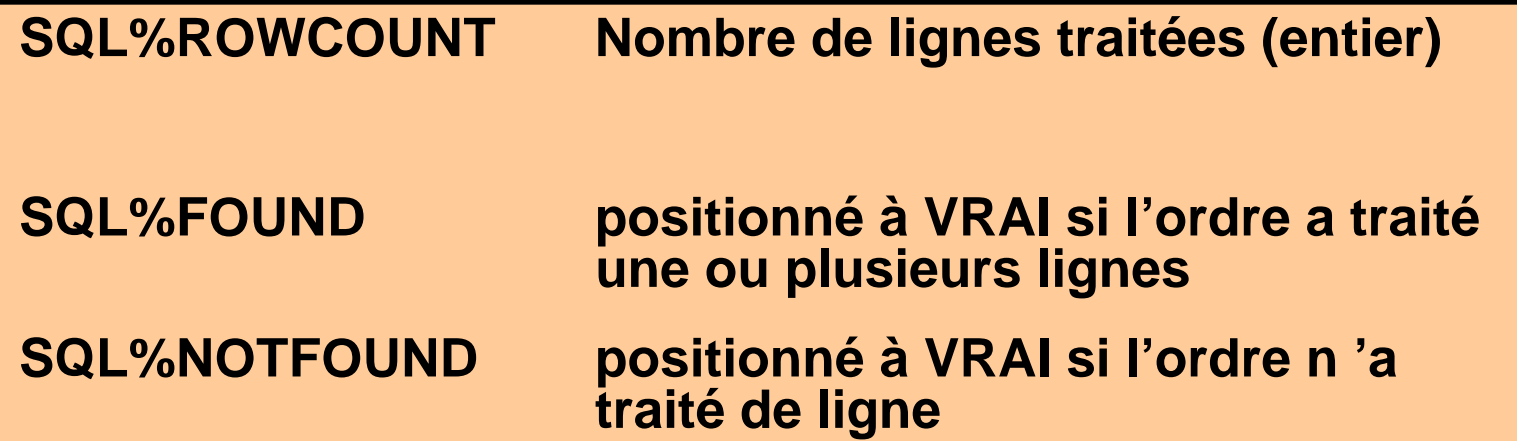

**C. Bonnet / R. Chapuis.** Cours PL/SQL d'après cours ORACLE - OAI / 50

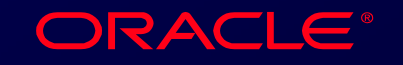

# **Curseur IMPLICITE - Statut Curseur IMPLICITE - Statut Exemple Exemple Exemple Affichage du nombre de lignes**

```
supprimées.
supprim supprim
ées.
```

```
VARIABLE rows_deleted VARCHAR2(30)
DECLAREv_ordid NUMBER := 605;
BEGINDELETE FROM itemWHERE ordid = v_ordid;
  :rows_deleted := (SQL%ROWCOUNT ||
                        ' rows deleted.');
END;
/
PRINT rows_deleted
```
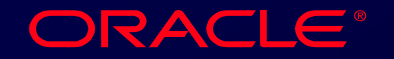

## **Structures de contrôle Structures de contrôle**

**C. Bonnet / R. Chapuis** Cours PL/SQL d'après cours ORACLE - OAI

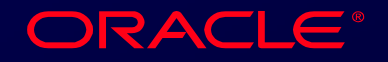

## **Structures de contrôle Structures de contrôle**

**Deux structures :** 

**AlternativeAlternative Alternative**

**Répétitive. R é p étitive. titive.** 

**C. Bonnet / R. Chapuis** Cours PL/SQL d'après cours ORACLE - OAI / 53

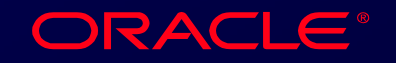

## **Structures de contrôle Structures de contrôle**

**STRUCTURE ALTERNATIVESTRUCTURE ALTERNATIVE STRUCTURE ALTERNATIVEInstruction IFInstruction IF Instruction IFTrois formes : Trois formes : Trois formes :** • **IF-THEN-END IF**• **IF-THEN-END IF** • **IF-THEN-ELSE-END IF**• **IF-THEN-ELSE-END IF**• **IF-THEN-ELSIF-END IF**• **IF-THEN-ELSIF-END IF**

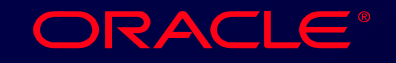

## **Instruction IF Instruction IF**

### **Syntaxe Syntaxe Syntaxe**

**IF** *condition* **THEN IF** *condition* **THEN** *instructions***;** *instructions***; [ELSIF** *condition* **THEN [ELSIF** *condition* **THEN** *instructions***;]** *instructions***;] [ELSE [ELSE** *instructions***;]** *instructions***;] END IF; END IF;**

### **Exemple : Exemple : Exemple :**

**N° manager = 22 si nom employé = Osborne. N ° manager = 22 si nom employ manager = 22 si nom employé = Osborne. = Osborne.**

ORACLE<sup>®</sup>

**IF v\_ename <sup>=</sup>'OSBORNE' THEN IF v\_ename <sup>=</sup>'OSBORNE' THEN v\_mgr := 22; v\_mgr := 22; END IF; END IF;** 

**C. Bonnet / R. Chapuis.** Cours PL/SQL d'après cours ORACLE - OAI / 55

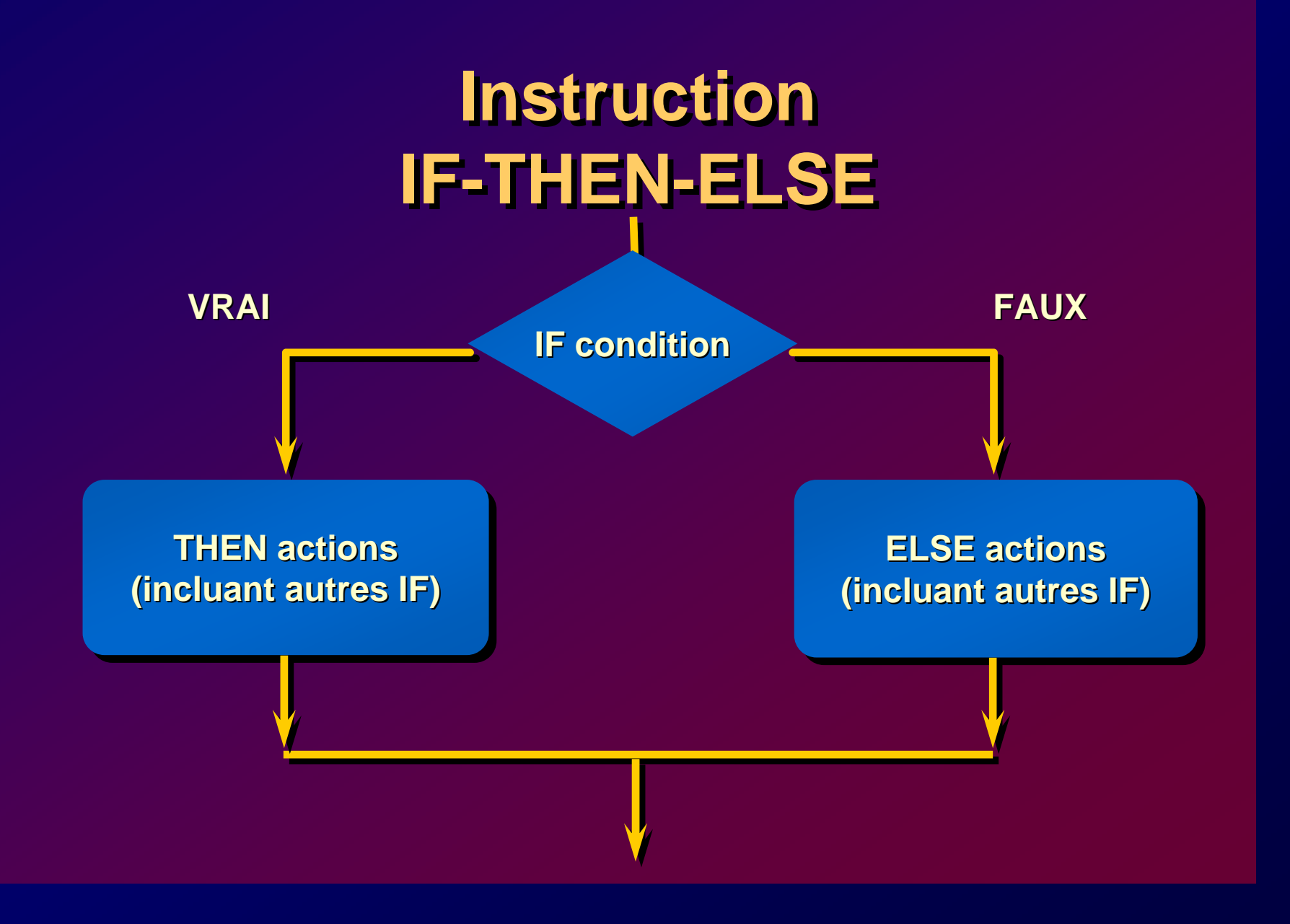

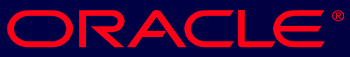

### **Instruction IF-THEN-ELSE**

#### **Exemple Exemple Exemple**

```
IF v_shipdate - v_orderdate < 5 THEN 
IF v_shipdate - v_orderdate < 5 THEN 
   v_ship_flag := 'Acceptable';
v_ship_flag := 'Acceptable';
ELSEELSEv_ship_flag := 'Unacceptable';
v_ship_flag := 'Unacceptable';
END IF;
END IF;
......
```
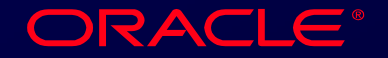

### **Instruction IF-THEN-ELSIF**

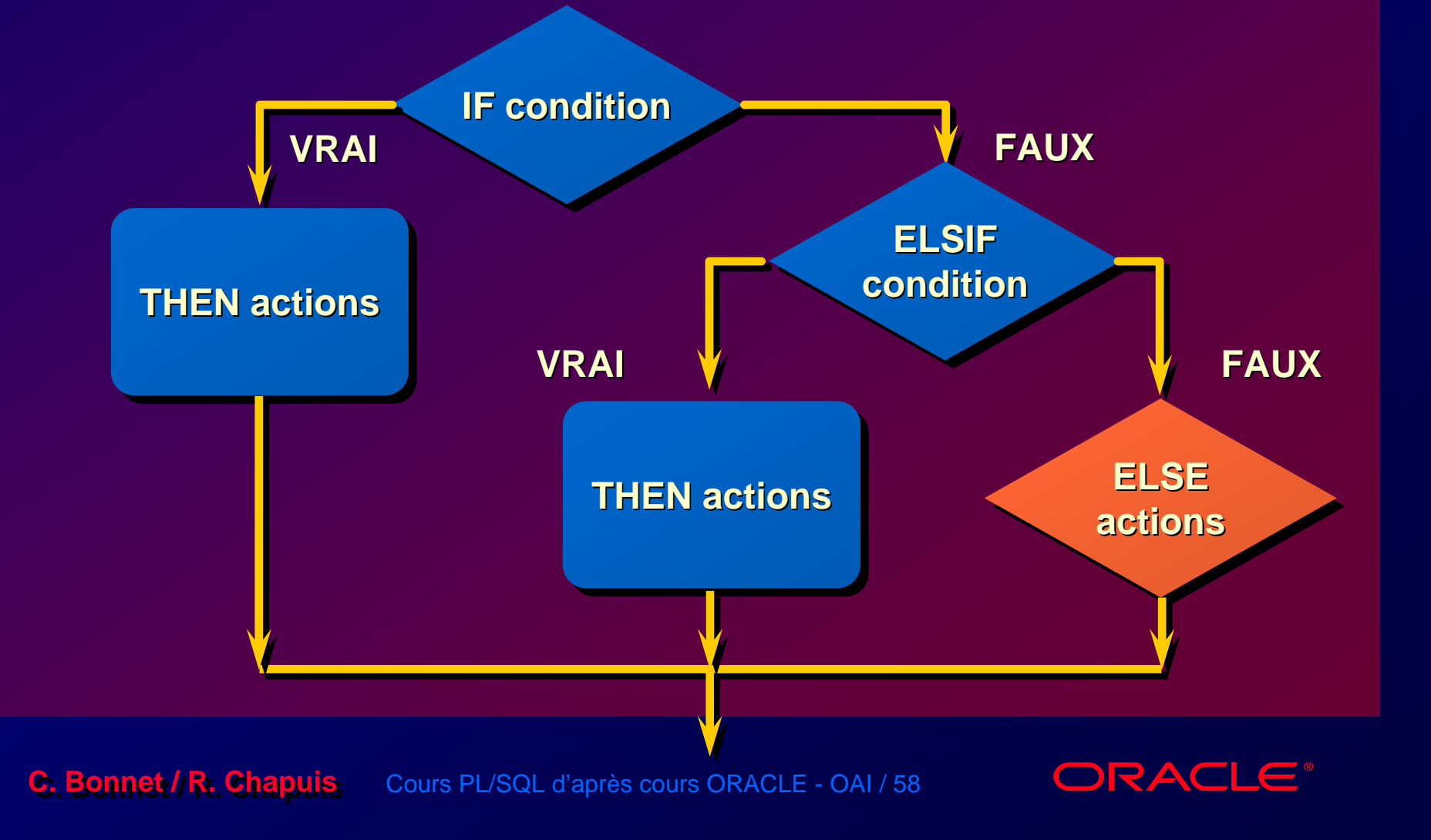

### **Instruction IF-THEN-ELSIF**

#### **Exemple Exemple Exemple**

**. . .**

```
IF v_start > 100 THEN
IF v_start > 100 THEN
   v_start := 2 * v_start;
v_start := 2 * v_start;
ELSIF v_start >= 50 THEN 
ELSIF v_start >= 50 THEN 
   v_start := .5 * v_start;
v_start := .5 * v_start;
ELSEELSEv_start := .1 * v_start;
v_start := .1 * v_start;
END IF;
END IF;
. . .
```
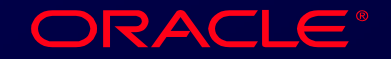

## **Structure répétitive**

- **Une boucle répète une** *instruction* **ou Une boucle répète une** *instruction* **ou une** *séquence d'instructions* **plusieurs une** *séquence d'instructions* **plusieurs fois. fois.**
- **Trois possibilités : Trois possibilités :**
	- **instruction LOOP**– **instruction LOOP**
	- **Instruction FOR**– **Instruction FOR**
	- **instruction WHILE**  – **instruction WHILE**

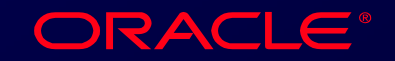

## **Instruction Loop Instruction Loop**

#### **Syntaxe Syntaxe Syntaxe**

#### **LOOP LOOP**

*instruction(s)* **;** *instruction(s)* **;**

**EXIT [WHEN** *condition***]; EXIT [WHEN** *condition***]; END LOOP; END LOOP; . . .**

- **--début de boucle but de boucle**
- **-- instructions instructions**
- **-- EXIT instruction EXIT instruction**
- **-- fin de boucle de boucle**

**C. Bonnet / R. Chapuis** Cours PL/SQL d'après cours ORACLE - OAI / 61

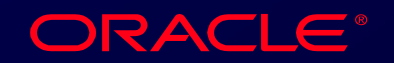

## **Instruction Loop Instruction Loop**

#### **Exemple Exemple Exemple**

```
DECLAREDECLAREv_ordid item.ordid%TYPE := 601;
v_ordid item.ordid%TYPE := 601;
   v_counter NUMBER(2) := 1;
v_counter NUMBER(2) := 1;
BEGINBEGINLOOPLOOPINSERT INTO item(ordid, itemid) 
INSERT INTO item(ordid, itemid) 
           VALUES(v_ordid, v_counter);
VALUES(v_ordid, v_counter);
       v_counter := v_counter + 1;
v_counter := v_counter + 1;
        EXIT WHEN v_counter > 10;
EXIT WHEN v_counter > 10;
    END LOOP;
END LOOP;
END;
END;
```
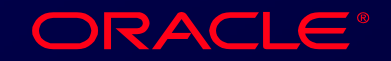

## **Instruction FOR**

#### **Syntaxe Syntaxe Syntaxe**

```
FOR indice in [REVERSE]
FOR indice in [REVERSE]
       borne-inférieure..borne-supérieure LOOP 
borne-inférieure..borne-supérieure LOOP 
    instruction 1;
instruction 1;
    instruction 2;
instruction 2;
END LOOP;
END LOOP;. . .
```
- **Le nombre de répétitions est contrôlé Le nombre de répétitions est contrôlé par l'indice. par l'indice.**
- **Ne pas déclarer l'indice, sa déclaration Ne pas déclarer l'indice, sa déclaration est implicite. est implicite.**

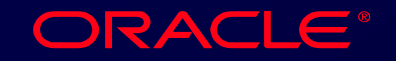

## **Instruction FOR Instruction FOR**

#### **Règles : R ègles :**

• **L'indice n'est utilisable qu'à l'intérieur de**  • **L'indice n'est utilisable qu'à l'intérieur de la boucle. la boucle.**

• **Il est interdit d'affecter une valeur à**• **Il est interdit d'affecter une valeur à l'indice. l'indice.**

**C. Bonnet / R. Chapuis.** Cours PL/SQL d'après cours ORACLE - OAI / 64

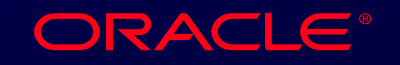

## **Instruction FOR Instruction FOR**

#### **Exemple Exemple Exemple**

**Création de 10 lignes pour la commande de n° 601. n° 601.**

#### **DECLARE v\_ordid item.ordid%TYPE := 601; v\_ordid item.ordid%TYPE := 601; BEGINBEGINFOR i IN 1..10 LOOPFOR i IN 1..10 LOOPINSERT INTO item(ordid, itemid) INSERT INTO item(ordid, itemid) VALUES(v\_ordid, i); VALUES(v\_ordid, i); END LOOP; END LOOP; END; END;**

**C. Bonnet / R. Chapuis.** Cours PL/SQL d'après cours ORACLE - OAI / 65

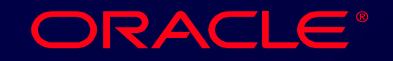

### **Instruction WHILE Instruction WHILE**

#### **Syntaxe Syntaxe Syntaxe**

**WHILE** *condition* **LOOP WHILE** *condition* **LOOP** *instruction 1***;** *instruction 1***;** *instruction2***;** *instruction2* **;**

**END LOOP; END LOOP; . . .**

**La condition La condition est évaluée en début de boucle. de boucle.**

#### **Les instructions de la boucle sont Les instructions de la boucle sont Les instructions de la boucle sont**  répétées tant que la condition est vraie.

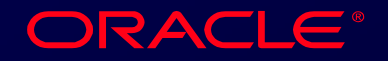

### **Instruction WHILE Instruction WHILE**

#### **Exemple Exemple Exemple**

```
ACCEPT p_new_order PROMPT 'Enter the order number: '
ACCEPT p_new_order PROMPT 'Enter the order number: '
ACCEPT p_items -
ACCEPT p_items -
    PROMPT 'Enter the number of items in this order: ' PROMPT 'Enter the number of items in this order: ' DECLAREDECLAREv_count NUMBER(2) := 1;
v_count NUMBER(2) := 1;
BEGINBEGINWHILE v_count <= &p_items LOOP
WHILE v_count <= &p_items LOOP
        INSERT INTO item (ordid, itemid)
INSERT INTO item (ordid, itemid)
        VALUES (&p_new_order, v_count);
VALUES (&p_new_order, v_count);
        v_count := v_count + 1;
v_count := v_count + 1;
    END LOOP;
END LOOP;
    COMMIT;
COMMIT;
END;
END;
/
/
```
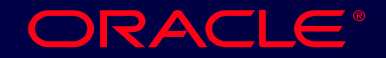

## **Structures imbriquées et Structures imbriquées et étiquettes étiquettes**

- **Plusieurs niveaux d'imbrication Plusieurs niveaux d'imbrication possibles. possibles.**
- **Utiliser des étiquettes pour différencier Utiliser des étiquettes pour différencier BLOC et Structure imbriquées. BLOC et Structure imbriquées.**
- **Possibilité de sortir d'une boucle Possibilité de sortir d'une boucle interne par l 'ordre EXIT. interne par l 'ordre EXIT.**

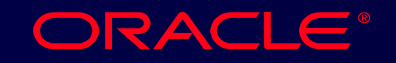

## **Structures imbriquées et Structures imbriquées et étiquettes étiquettes**

```
BEGINBEGIN<<Boucle-externe>><<Boucle-externe>>LOOPLOOPv_counter := v_counter+1;
v_counter := v_counter+1;
    EXIT WHEN v_counter>10;
EXIT WHEN v_counter>10;
        <<Boucle-interne>><<Boucle-interne>>LOOPLOOP
EXIT Boucle-externe WHEN prédicat;
EXIT Boucle-externe WHEN prédicat;
            -- Sortie des deux boucles-- Sortie des deux bouclesEXIT WHEN prédicat;
EXIT WHEN prédicat
;
            -- sortie de la boucle interne uniquement
-- sortie de la boucle interne uniquement
        END LOOP boucle-interne;
END LOOP boucle-interne
;
    END LOOP Boucle-externe;
END LOOP Boucle-externe
;
END; 
END; ............
```
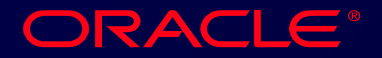

**Utilisation des Types Utilisation des Types Structurés : Structurés : Enregistrement Enregistrement TableauTableau**

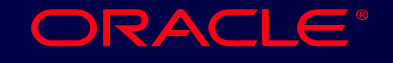

## **Types Structurés**

• **Deux types:** • **Deux types:**

- **Enregistrement (RECORD)** –**Enregistrement (RECORD)**
- **Tableau (TABLE PL/SQL)**  $\mathcal{L}_{\mathcal{A}}$  , and the set of  $\mathcal{L}_{\mathcal{A}}$ **Tableau (TABLE PL/SQL)**

### • **Contiennent des composants internes** • **Contiennent des composants internes**

• **Sont réutilisables**• **Sont réutilisables**

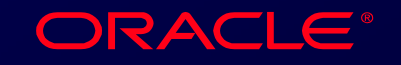

## **Enregistrement PL/SQL Enregistrement PL/SQL**

- **Peut contenir un ou plusieurs composants Peut contenir un ou plusieurs composants de type : scalaire, RECORD ou TABLE de type : scalaire, RECORD ou TABLE PL/SQL. PL/SQL.**
- **Identique à la structure enregistrement en Identique à la structure enregistrement en L3G. L3G.**
- **Différent de la notion de ligne de table Différent de la notion de ligne de table relationnelle. relationnelle.**
- **Considère un ensemble de champs Considère un ensemble de champs comme une unité logique. comme une unité logique.**
- **Peut être utilisé pour recevoir une ligne de Peut être utilisé pour recevoir une ligne de table. table.**

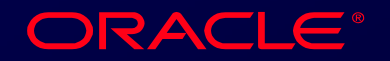
## **Déclaration d'un type Déclaration d'un type Enregistrement Enregistrement**

#### **Syntaxe Syntaxe Syntaxe**

**TYPE nom\_***type* **IS RECORD -- déclaration de type TYPE nom\_***type* **IS RECORD -- déclaration de type (***déclaration de champ[, déclaration de champ]…);* **(***déclaration de champ[, déclaration de champ]…);* **nom\_variable nom\_type;** *-- déclaration de variable* **nom\_variable nom\_type;** *-- déclaration de variable*

### **Avec déclaration de champ : Avec d éclaration de champ : claration de champ :**

*Nom\_champ {type\_champ* **|** *variable%TYPE Nom\_champ {type\_champ* **|** *variable%TYPE*  **|** *table.colonne%TYPE* **|** *table%ROWTYPE}* **|** *table.colonne%TYPE* **|** *table%ROWTYPE}* **[[NOT NULL] {:= | DEFAULT}** *expression***] [[NOT NULL] {:= | DEFAULT}** *expression***]** 

**C. Bonnet / R. Chapuis.** Cours PL/SQL d'après cours ORACLE - OAI / 73

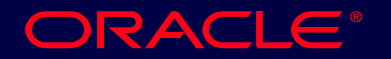

## **Déclaration d'un type Déclaration d'un type Enregistrement Enregistrement**

#### **Exemple Exemple Exemple**

**Déclaration d 'une variable pour stocker nom, emploi, et salaire d'un employé. nom, emploi, et salaire d nom, emploi, et salaire d'un employ un employ é.**

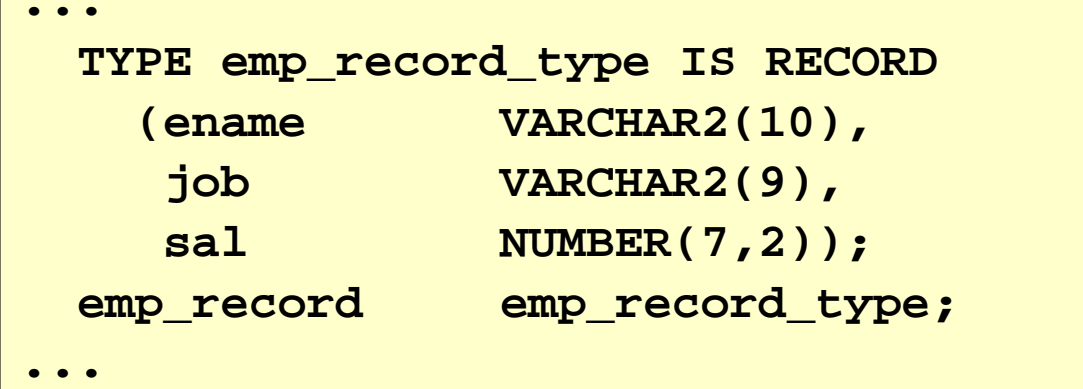

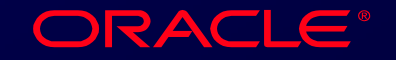

### **Utilisation de %ROWTYPE Utilisation de %ROWTYPE**

- **Permet de déclarer une variable de Permet de déclarer une variable de même structure qu'une ligne de table même structure qu'une ligne de table ou de vue. ou de vue.**
- **Nom\_table%ROWTYPE. Nom\_table%ROWTYPE.**
- **Les champs de l'enregistrement ont Les champs de l'enregistrement ont même nom et même type que ceux des même nom et même type que ceux des colonnes de la table ou de la vue. colonnes de la table ou de la vue.**

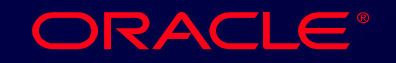

### **Utilisation de %ROWTYPE Utilisation de %ROWTYPE**

#### **Exemples Exemples Exemples**

Déclarer une variable pour stocker la **même information que celle définie dans même information que celle d même information que celle d éfinie dans finie dans la table DEPT. la table DEPT. la table DEPT.** 

 $\texttt{depth}$  **record** *dept%ROWTYPE;* 

Déclare une variable pour stocker la **même information que celle définie dans même information que celle d même information que celle d éfinie dans finie dans la table EMP. la table EMP. la table EMP.**

**emp\_record emp%ROWTYPE; emp\_record emp%ROWTYPE;** 

**C. Bonnet / R. Chapuis** Cours PL/SQL d'après cours ORACLE - OAI / 76

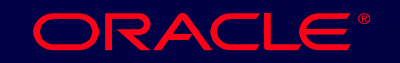

### **Avantage de %ROWTYPE Avantage de %ROWTYPE**

- **Il n 'est pas nécessaire de connaître les Il n 'est pas nécessaire de connaître les caractéristiques des colonnes de la caractéristiques des colonnes de la ligne de référence . ligne de référence .**
- **Mise à jour automatique en cas de Mise à jour automatique en cas de modification de la structure de la ligne modification de la structure de la ligne de référence. de référence.**
- **Utilisable avec SELECT pour recueillir Utilisable avec SELECT pour recueillir les données d'une ligne. les données d'une ligne.**

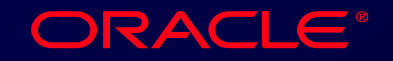

### **Tables PL/SQL Tables PL/SQL**

• **Composé de postes identiques de type :** • **Composé de postes identiques de type :**

- **Scalaire** – **Scalaire**
- **Enregistrement**  $\mathcal{L}_{\mathcal{A}}$  , and the set of  $\mathcal{L}_{\mathcal{A}}$ **Enregistrement**

• **Référence à un poste par clé primaire**  • **Référence à un poste par clé primaire (PRIMARY KEY) de type (PRIMARY KEY) de type BINARY\_INTEGER BINARY\_INTEGER**

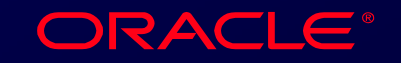

# **Déclaration d'un type Table Déclaration d'un type Table**

#### **Syntaxe - poste de type scalaire**

**TYPE nom\_***type* **IS TABLE OF TYPE nom\_***type* **IS TABLE OF {type\_colonne | variable%TYPE {type\_colonne | variable%TYPE | table.colonne%TYPE} [NOT NULL] | table.colonne%TYPE} [NOT NULL] INDEX BY BINARY\_INTEGER; INDEX BY BINARY\_INTEGER; nom\_variable nom\_type; nom\_variable nom\_type;**

#### **Exemple Exemple Exemple**

#### **Déclarer une table de noms.**

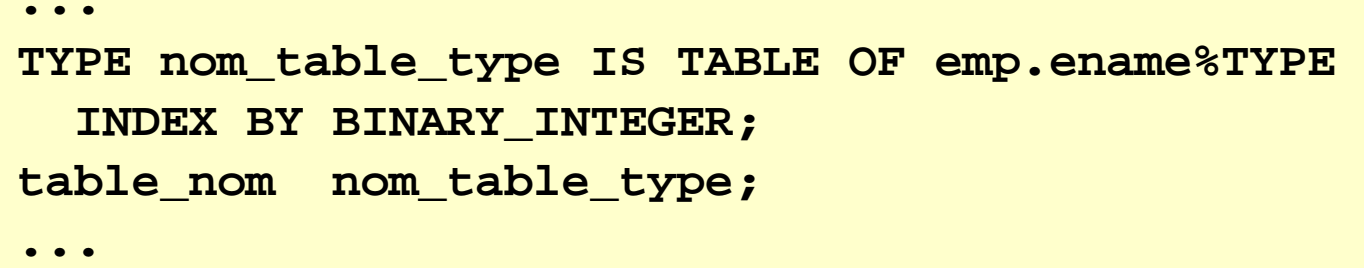

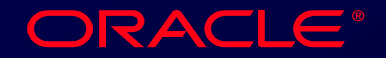

### **Structure Table PL/SQL**

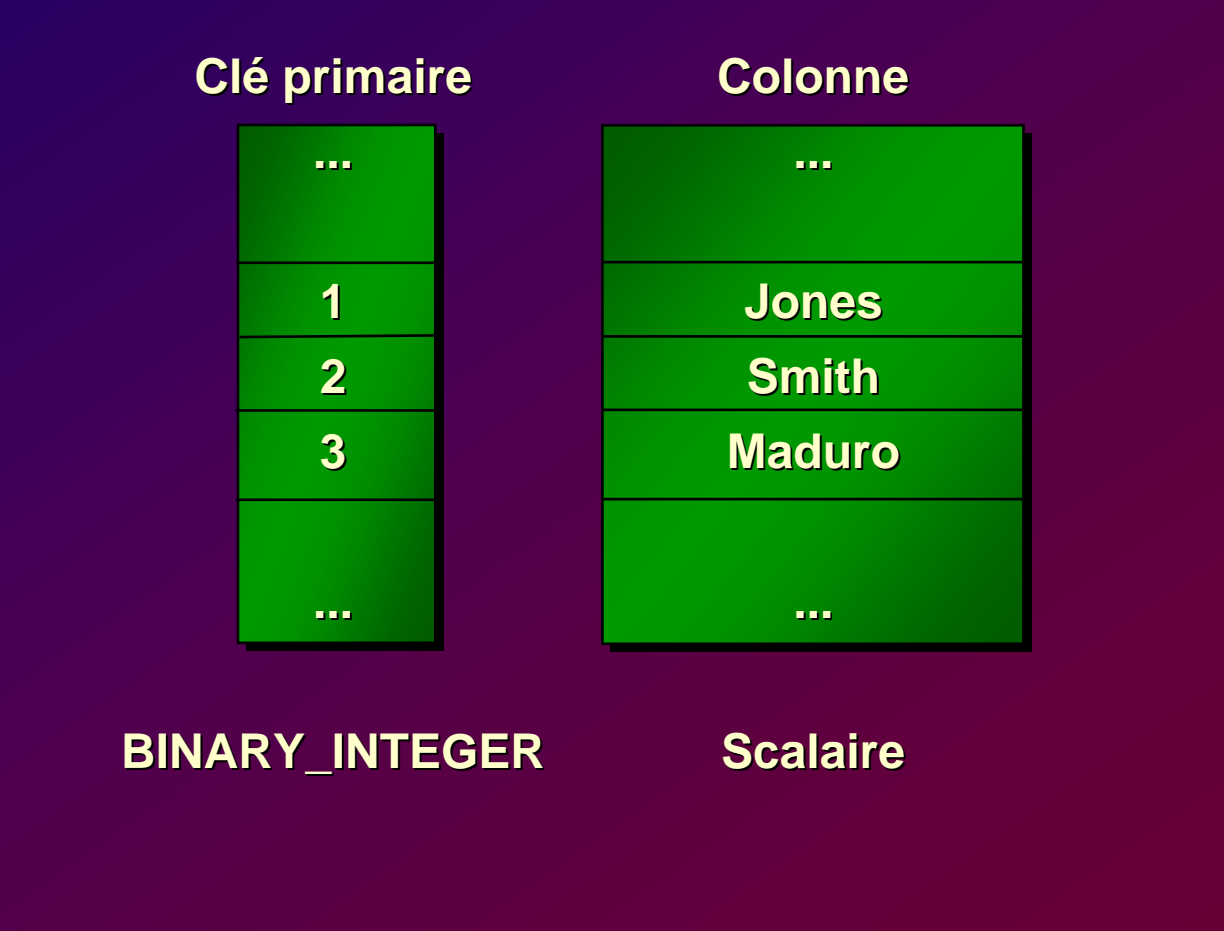

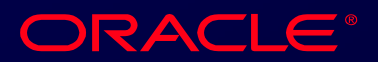

### **Création d'une Table PL/SQL**

#### **DECLARE**

```
TYPE ename_table_type IS TABLE OF emp.ename%TYPE
TYPE ename_table_type IS TABLE OF emp.ename%TYPE
        INDEX BY BINARY_INTEGER;
INDEX BY BINARY_INTEGER;
    TYPE hiredate_table_type IS TABLE OF DATE
TYPE hiredate_table_type IS TABLE OF DATE
        INDEX BY BINARY_INTEGER;
INDEX BY BINARY_INTEGER;
    ename_table ename_table_type;
ename_table ename_table_type;
   hiredate_table hiredate_table_type;
hiredate_table hiredate_table_type;
BEGINBEGINename_table(1) := 'CAMERON';
ename_table(1) := 'CAMERON';
   hiredate_table(8) := SYSDATE + 7;
hiredate_table(8) := SYSDATE + 7;
        IF ename_table.EXISTS(1) THEN
IF ename_table.EXISTS(1) THEN
            INSERT INTO ...INSERT INTO ...END;
END;...
```
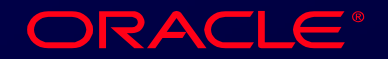

## **Méthodes PL/SQL associées à la Méthodes PL/SQL associées à la structure Tablestructure Table**

**Méthodes fournies en standard : M éthodes fournies en standard : thodes fournies en standard :**

• **EXISTS**• **EXISTS** • **COUNT**• **COUNT** • **FIRST, LAST** • **FIRST, LAST** • **PRIOR**  • **PRIOR**  • **NEXT**• **NEXT** • **EXTEND**• **EXTEND** • **TRIM**• **TRIM** • **DELETE**• **DELETE**

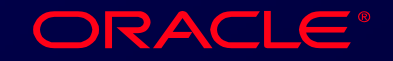

# **Table d'enregistrements Table d'enregistrements**

- **Syntaxe poste de type enregistrement**
- **Utilisation de %ROWTYPE. Utilisation de %ROWTYPE.**

### **Exemple Exemple Exemple**

• **Déclarer une variable pour recevoir les**  • **Déclarer une variable pour recevoir les données de la table DEPT. données de la table DEPT.**

#### **DECLAREDECLARE**

**TYPE dept\_table\_type IS TABLE OF dept%ROWTYPE TYPE dept\_table\_type IS TABLE OF dept%ROWTYPE INDEX BY BINARY\_INTEGER; INDEX BY BINARY\_INTEGER; dept\_table dept\_table\_type; dept\_table dept\_table\_type;**

**C. Bonnet / R. Chapuis** Cours PL/SQL d'après cours ORACLE - OAI / 83

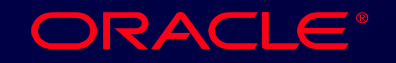

## **CURSEUR Explicite CURSEUR Explicite**

**C. Bonnet / R. Chapuis** Cours PL/SQL d'après cours ORACLE - OAI

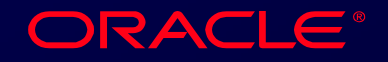

### **Curseur Curseur**

**Tout ordre SQL utilise un curseur pour Tout ordre SQL utilise un curseur pour Tout ordre SQL utilise un curseur pour s'exécuter : s'exécuter : cuter :**

- **curseur implicite curseur implicite** 
	- **tout ordre LMD (DML)** –**tout ordre LMD (DML)**
	- **SELECT … INTO ... sous PL/SQL** – **SELECT … INTO ... sous PL/SQL**
- **curseur explicite curseur explicite**
	- **déclaré dans un module** – **déclaré dans un module**

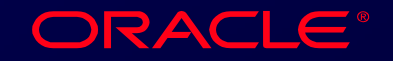

### **Structure (simplifiée) du curseur**

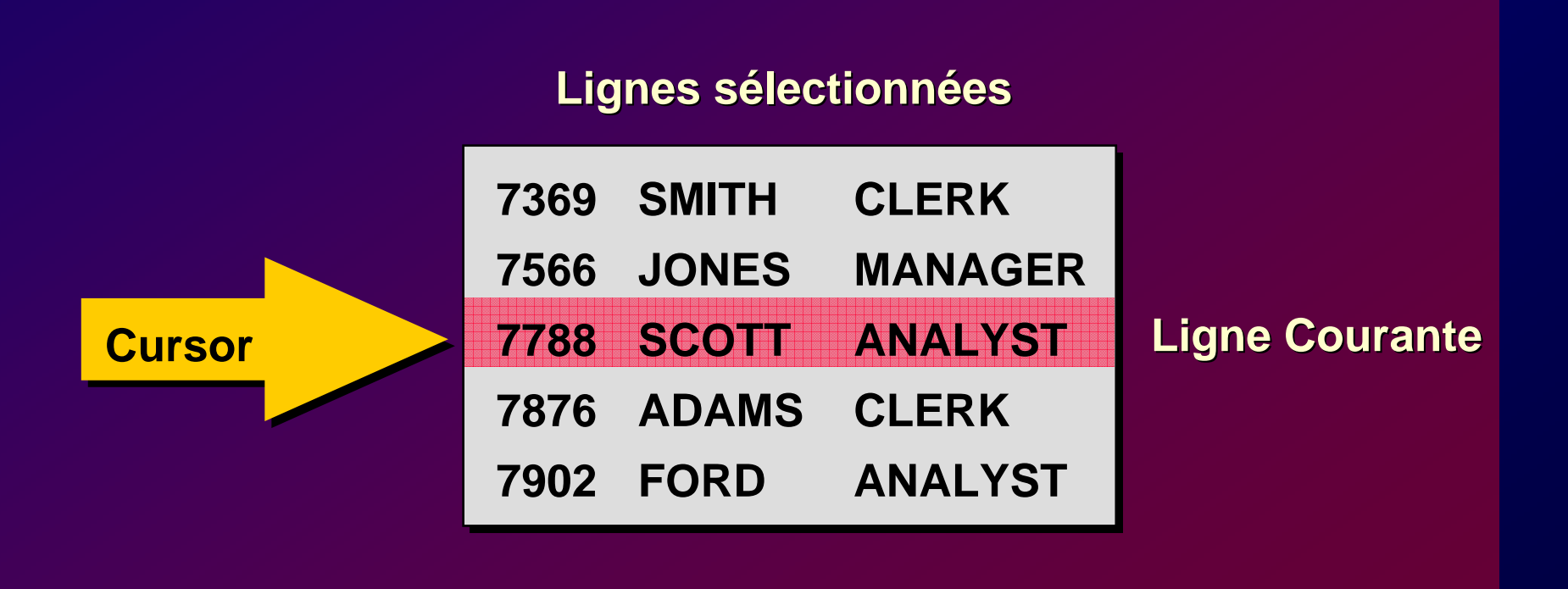

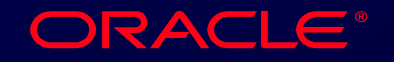

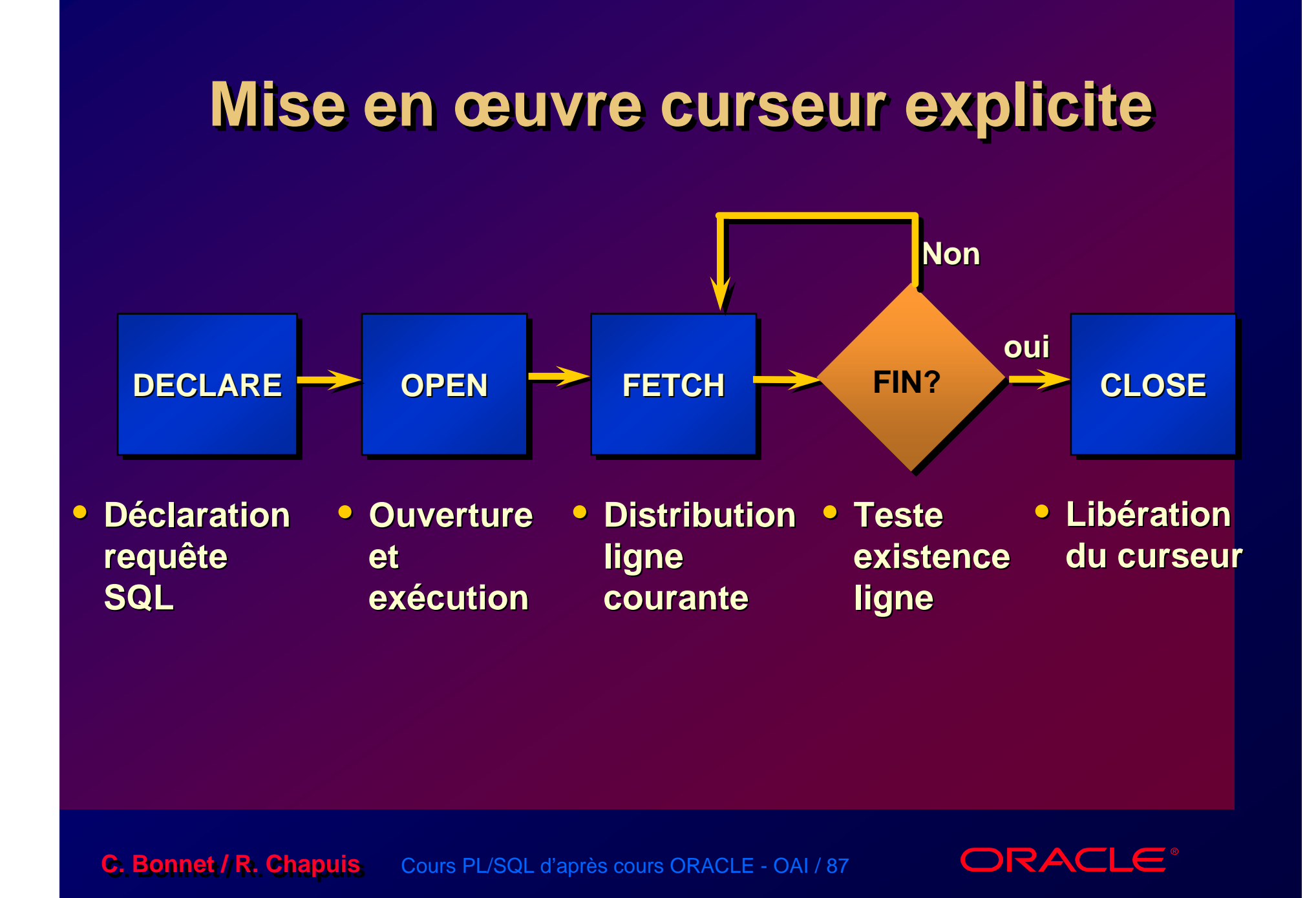

### **Mise en œuvre curseur explicite**

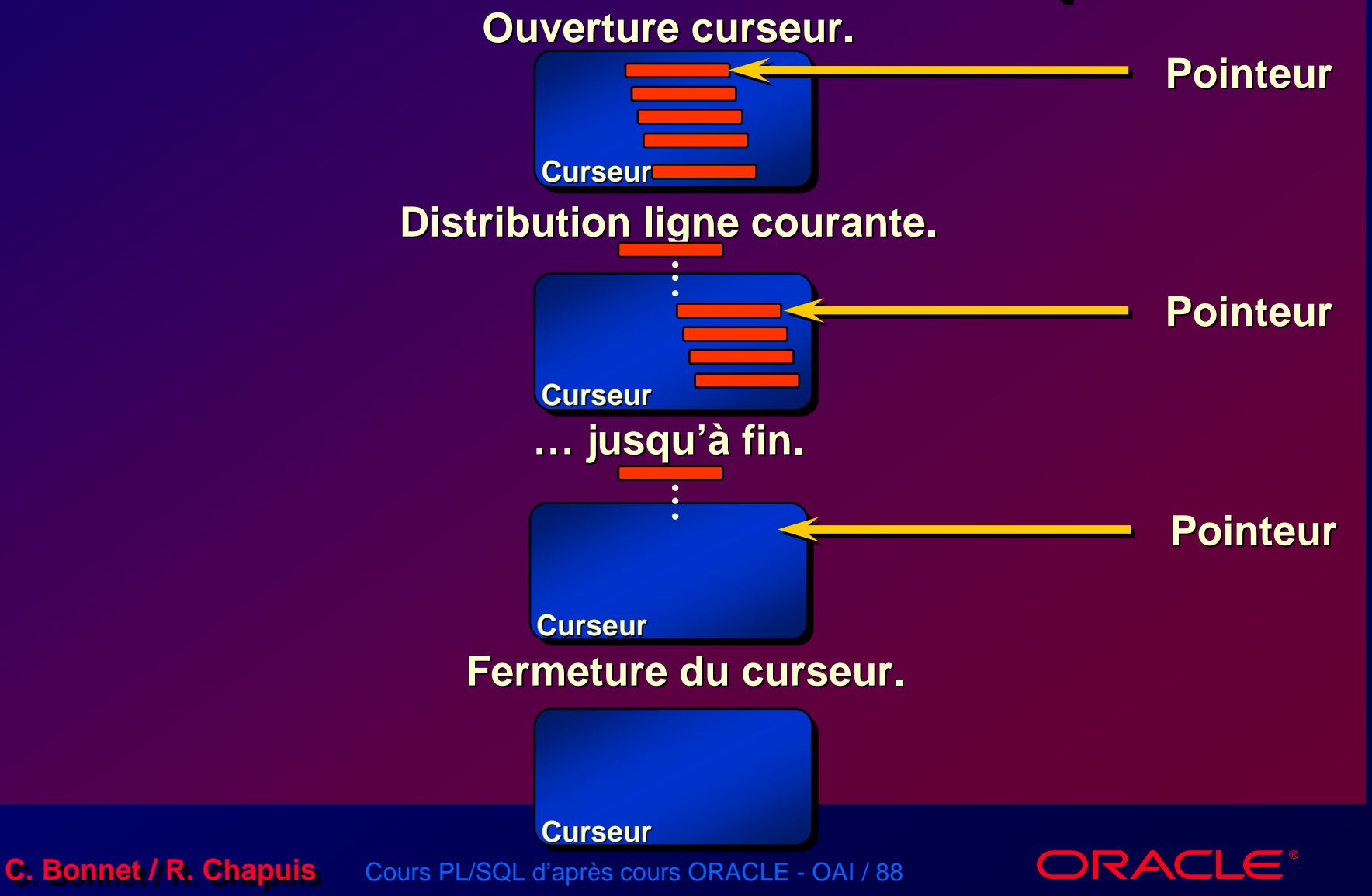

### **DDéclaration du curseur éclaration du curseur claration du curseur**

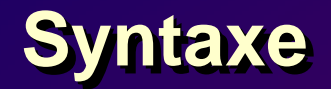

**CURSOR** *nom\_curseur* **IS CURSOR** *nom\_curseur* **IS**

*requête; requête;*

• **Requête sans clause INTO.** • **Requête sans clause INTO.** • **Possibilité de clause ORDER BY.** • **Possibilité de clause ORDER BY.**

**C. Bonnet / R. Chapuis** Cours PL/SQL d'après cours ORACLE - OAI / 89

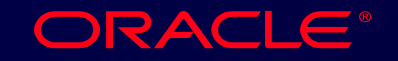

### **Déclaration du curseur**

#### **Exemple Exemple Exemple**

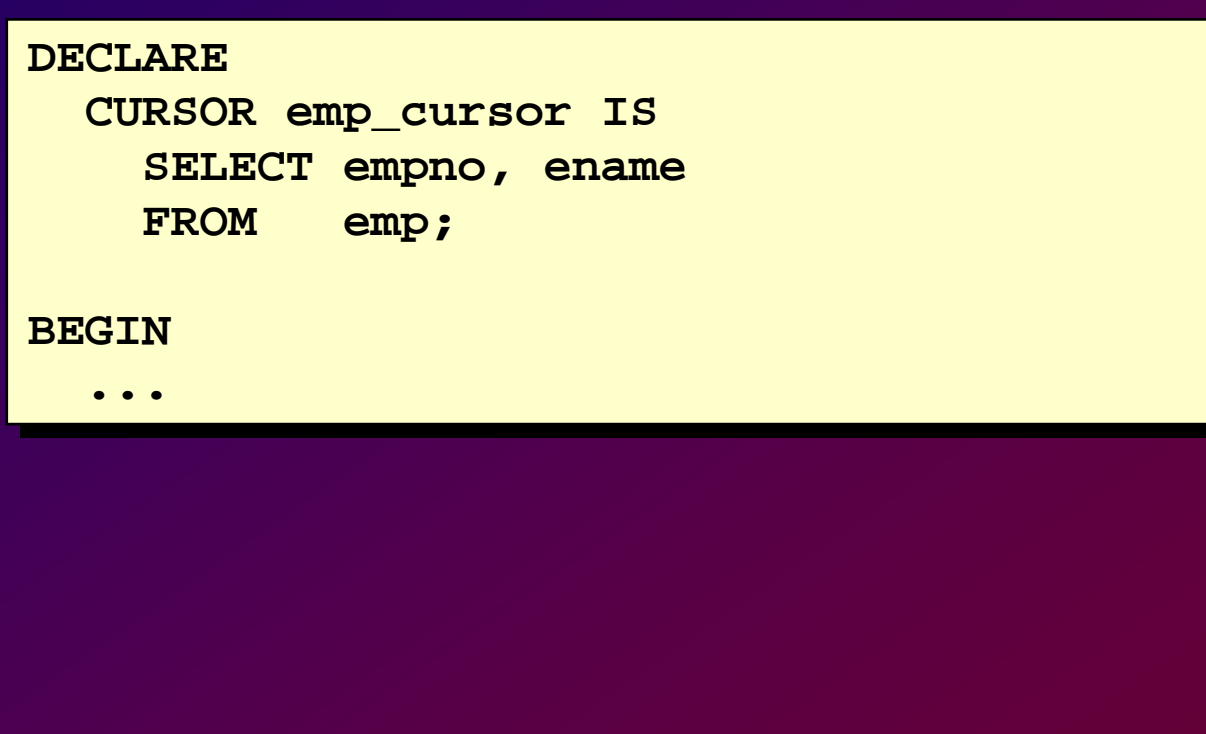

**C. Bonnet / R. Chapuis** Cours PL/SQL d'après cours ORACLE - OAI / 90

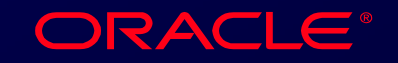

### **Ouverture du curseur Ouverture du curseur Ouverture du curseur**

### **Syntaxe Syntaxe Syntaxe**

**OPEN OPEN***nom\_curseur nom\_curseur***;;**

- **Exécution de la requête et génération Exécution de la requête et génération des lignes résultats au niveau du des lignes résultats au niveau du serveur. serveur.**
- **Pas d'erreur si la requête ne sélectionne Pas d'erreur si la requête ne sélectionne pas de ligne. pas de ligne.**
- **Possibilité de tester le statut du curseur Possibilité de tester le statut du curseur après exécution de l'ordre FETCH. après exécution de l'ordre FETCH.**

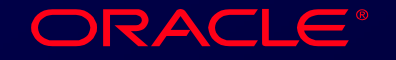

### **Distribution des lignes**

### **Syntaxe Syntaxe Syntaxe**

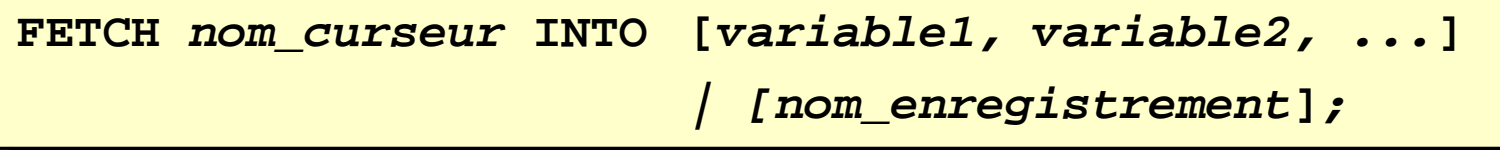

- **Distribue les valeurs des colonnes de la Distribue les valeurs des colonnes de la ligne courante dans les variables de ligne courante dans les variables de réception. réception.**
- **Effectue une correspondance par Effectue une correspondance par position. position.**
- **Renvoie un code statut. Renvoie un code statut.**

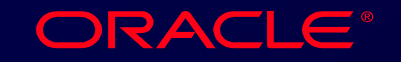

### **Mise en œuvre de l 'ordre Mise en œuvre de l 'ordre FETCHFETCH**

- **Inclure l 'ordre FETCH dans une Inclure l 'ordre FETCH dans une structure répétitive. structure répétitive.**
- **Une ligne est distribuée à chaque Une ligne est distribuée à chaque itération. itération.**
- **Utiliser %NOTFOUND ou %FOUND pour Utiliser %NOTFOUND ou %FOUND pour contrôler la sortie de la boucle. contrôler la sortie de la boucle.**

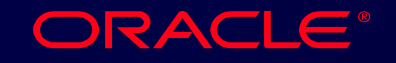

### **Distribution des lignes**

#### **Exemples Exemples Exemples**

**FETCH emp\_cursor INTO v\_empno, v\_ename; FETCH emp\_cursor INTO v\_empno, v\_ename;**

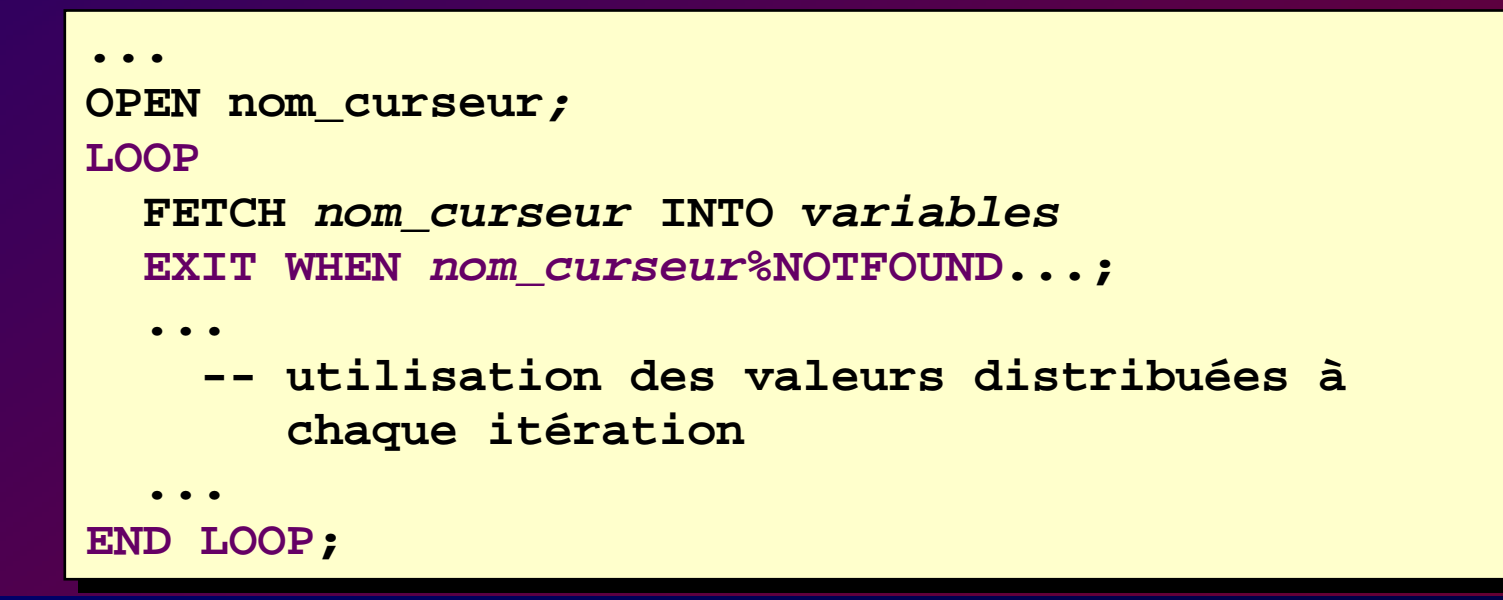

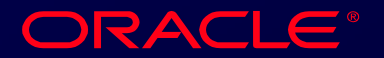

### **Fermeture du curseur Fermeture du curseur Fermeture du curseur**

### **Syntaxe Syntaxe Syntaxe**

**CLOSE CLOSE***nom\_curseur nom\_curseur***; ;** 

- **Ferme le curseur et libère les Ferme le curseur et libère les ressources. ressources.**
- **Possibilité de ré-ouvrir le même Possibilité de ré-ouvrir le même curseur. curseur.**

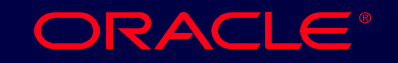

### **Codes statut d'un curseur Codes statut d'un curseur Codes statut d'un curseur**

#### **Informent sur l'état du curseur.**

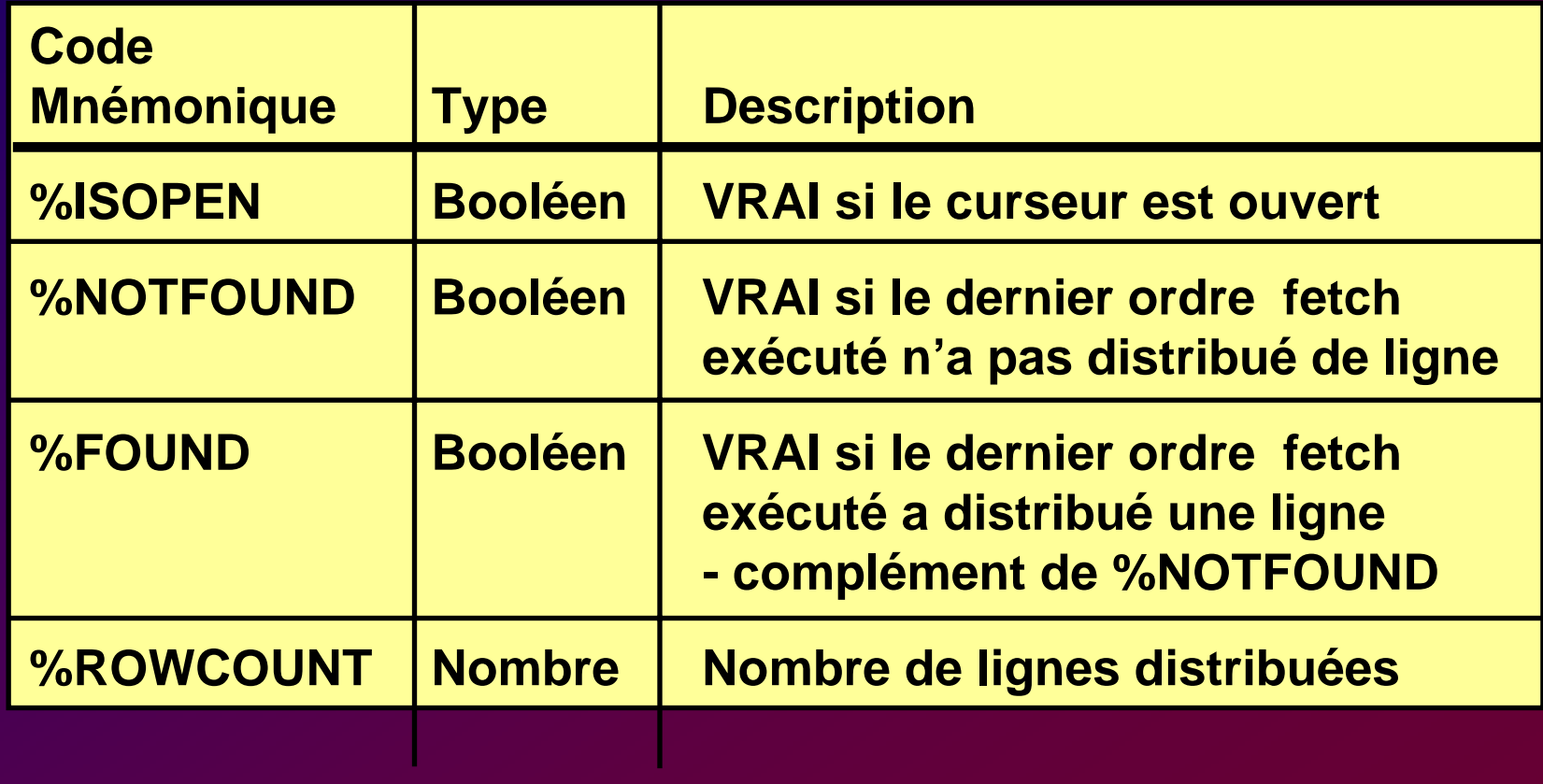

ORACLE®

### **%ISOPEN %ISOPEN %ISOPEN**

- **La distribution de ligne ne s'effectue La distribution de ligne ne s'effectue que pour un curseur ouvert. que pour un curseur ouvert.**
- **Permet de savoir si un curseur est Permet de savoir si un curseur est ouvert avant d'exécuter un ordre fetch. ouvert avant d'exécuter un ordre fetch.**

**Exemple Exemple Exemple**

**IF NOT emp\_cursor%ISOPEN THEN IF NOT emp\_cursor%ISOPEN THEN OPEN emp\_cursor; OPEN emp\_cursor; END IF; END IF; LOOPLOOPFETCH emp\_cursor... FETCH emp\_cursor...**

**C. Bonnet / R. Chapuis.** Cours PL/SQL d'après cours ORACLE - OAI / 97

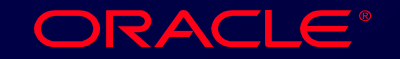

## **NOTFOUND NOTFOUND ROWCOUNT et FOUNDROWCOUNT et FOUND**

- **%ROWCOUNT donne, après chaque %ROWCOUNT donne, après chaque exécution de l'ordre fetch, le nombre de exécution de l'ordre fetch, le nombre de lignes distribuées. lignes distribuées.**
- **%NOTFOUND indique la fin de %NOTFOUND indique la fin de distribution des lignes d'un curseur. distribution des lignes d'un curseur.**
- **%FOUND testé après exécution du %FOUND testé après exécution du premier ordre fetch indique si la requête premier ordre fetch indique si la requête a sélectionné au moins une ligne. a sélectionné au moins une ligne.**

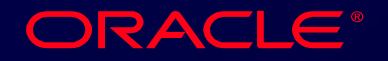

## **Curseur et Enregistrement Distribution des données de la ligne dans une structure RECORD. une structure RECORD. une structure RECORD.**

#### **Exemple Exemple Exemple**

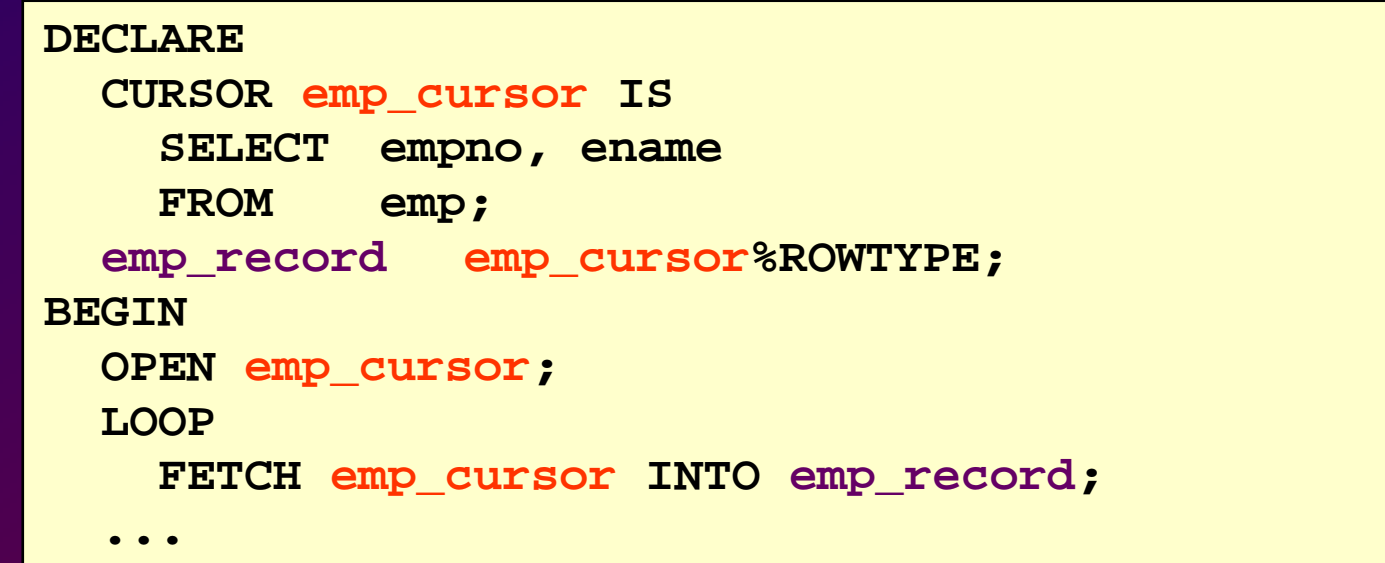

**C. Bonnet / R. Chapuis C. Bonnet / R. Chapuis** Cours PL/SQL d'après cours ORACLE - OAI / 99

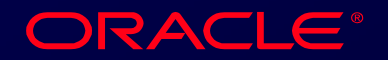

#### **Curseur et Enregistrement utilisation de For - -- utilisation de For**

#### **Syntaxe Syntaxe Syntaxe**

```
FOR nom_enregistrement IN nom_curseur LOOP 
FOR nom_enregistrement IN nom_curseur LOOP 
    instruction1; instruction2
;
instruction1
; instruction2
;
END LOOP;
END LOOP;. . .
```
- **Raccourci pour gérer la distribution des Raccourci pour gérer la distribution des lignes. lignes.**
- **Exécute toutes les étapes (open, fetch, Exécute toutes les étapes (open, fetch, close). close).**
- **Déclaration implicite de l'enregistrement. Déclaration implicite de l'enregistrement.**

**ORACLE®** 

#### **Curseur et Enregistrement utilisation de For - -- utilisation de For -**

#### **Exemple Exemple Exemple**

#### **DECLAREDECLARECURSOR emp\_cursor IS CURSOR emp\_cursor IS SELECT ename, deptno SELECT ename, deptno FROM emp; FROM emp; BEGINBEGINFOR emp\_record IN emp\_cursor LOOP FOR emp\_record IN emp\_cursor LOOP -- open et fetch implicites -- open et fetch implicites IF emp\_record.deptno = 30 THEN IF emp\_record.deptno = 30 THEN END LOOP; -- close implicite END LOOP; -- close implicite END; END;...**

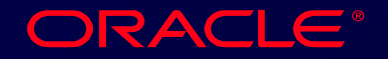

## **Curseur paramétré Curseur paramétré**

**C. Bonnet / R. Chapuis** Cours PL/SQL d'après cours ORACLE - OAI

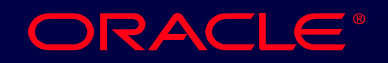

### **Curseur avec paramètre(s)**

### **Syntaxe Syntaxe**

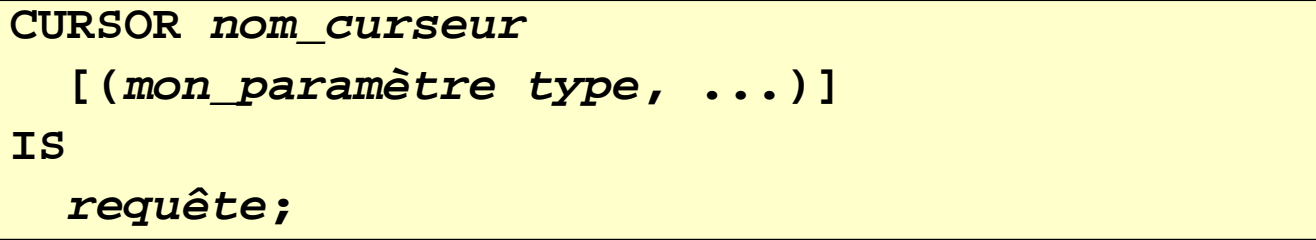

- **Affectation des valeurs des paramètres lors de l'ouverture du curseur.**
- **Le même curseur peut être ouvert plusieurs fois avec des valeurs de paramètres différentes.**

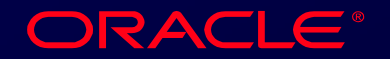

### **Curseur avec paramètre(s) Curseur avec paramètre(s)**

#### **Exemple Exemple Exemple**

**...**

#### **Donner le n° département et l'emploi sous forme de paramètres pour la clause forme de param forme de param ètres pour la clause tres pour la clause WHERE. WHERE. WHERE. °** $^{\circ}$  département et l'emploi sous

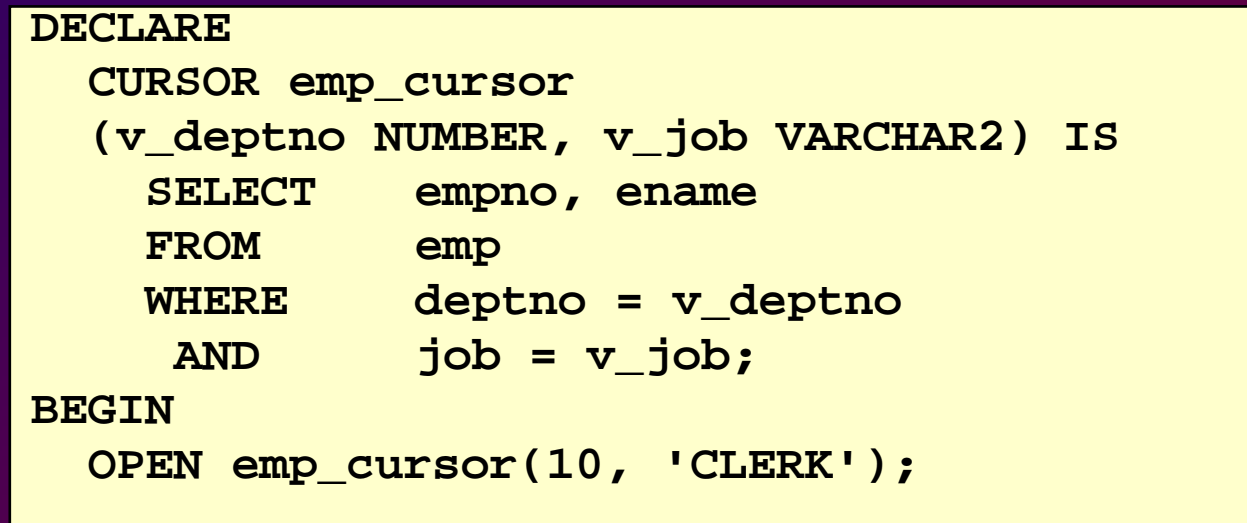

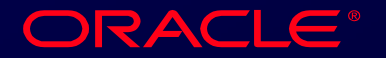

## **Mise à jour avec utilisation Mise à jour avec utilisation d'un curseur d'un curseur**

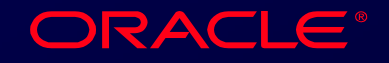

### **Clause FOR UPDATE Clause FOR UPDATE**

#### **Syntaxe Syntaxe Syntaxe**

**SELECT ... SELECT ... FROM ...FOR UPDATE [OF** *nom\_colonne***][NOWAIT]; FOR UPDATE [OF** *nom\_colonne***][NOWAIT];FROM ...**

- **Verrouille les lignes sélectionnées pour Verrouille les lignes sélectionnées pour la durée de la transaction. la durée de la transaction.**
- **Verrouille les lignes avant l'exécution Verrouille les lignes avant l'exécution d 'un ordre update ou delete. d 'un ordre update ou delete.**

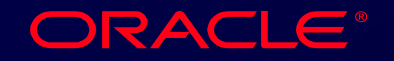

### **Clause FOR UPDATE Clause FOR UPDATE**

### **Exemple Exemple Exemple**

### $S$ électionner les employés du **département 30. d épartement 30. partement 30.**

**DECLAREDECLARE**

**CURSOR emp\_cursor IS CURSOR emp\_cursor IS SELECT empno, ename, sal SELECT empno, ename, sal**   $emp$ **WHERE deptno = 30 WHERE deptno = 30 FOR UPDATE NOWAIT; FOR UPDATE NOWAIT;FROM emp**

**C. Bonnet / R. Chapuis C. Bonnet / R. Chapuis** Cours PL/SQL d'après cours ORACLE - OAI / 107

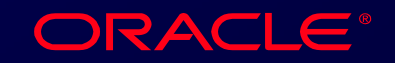

### **Clause WHERE CURRENT OF Clause WHERE CURRENT OF**

#### **Syntaxe Syntaxe**

**WHERE CURRENT OF nom\_ WHERE CURRENT OF nom\_***curseur; curseur;*

- **Curseur en vue de modifier ou supprimer les lignes sélectionnées.**
- **Utiliser la clause FOR UPDATE dans l'expression du curseur.**
- **Utiliser la clause WHERE CURRENT OF pour faire référence à la dernière ligne distribuée par le curseur.**

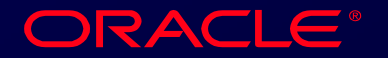
## **Clause WHERE CURRENT OF Clause WHERE CURRENT OF**

### **Exemple Exemple Exemple**

```
DECLAREDECLARECURSOR sal_cursor IS
CURSOR sal_cursor IS
       SELECT sal
       FROM emp
FROM emp
       WHERE deptno = 30
WHERE deptno = 30
       FOR UPDATE of sal NOWAIT;
FOR UPDATE of sal NOWAIT;
BEGINBEGINFOR emp_record IN sal_cursor LOOP
FOR emp_record IN sal_cursor LOOP
       UPDATE emp
UPDATE emp
       SET sal = emp_record.sal * 1.10
SET sal = emp_record.sal * 1.10
       WHERE CURRENT OF sal_cursor;
WHERE CURRENT OF sal_cursor;
   END LOOP;
END LOOP;
   COMMIT;
COMMIT;
END;
END;
```
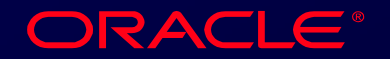

# **Gestion des exceptions Gestion des exceptions**

**C. Bonnet / R. Chapuis** Cours PL/SQL d'après cours ORACLE - OAI

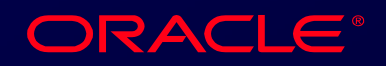

## **Gestion des exceptions en PL/SQL Gestion des exceptions en PL/SQL**

- **Exception ? Exception ?**
	- **Tout événement qui survient pendant l'exécution d 'un ordre. l'exécution d 'un ordre. Tout événement qui survient pendant**
- **Différents cas Différents cas**
	- **Erreur diagnostiquée par le SGBDR.**  $\mathcal{L}_{\mathcal{A}}$  , and the set of  $\mathcal{L}_{\mathcal{A}}$ **Erreur diagnostiquée par le SGBDR.**
	- **Événement généré par le développeur. Événement généré par le développeur.**
- **Gestions Gestions**
	- **Capture dans le module qui l'a détectée. Capture dans le module qui l'a détectée.**
	- **Propagation à l'environnement. Propagation à l'environnement.**

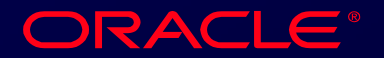

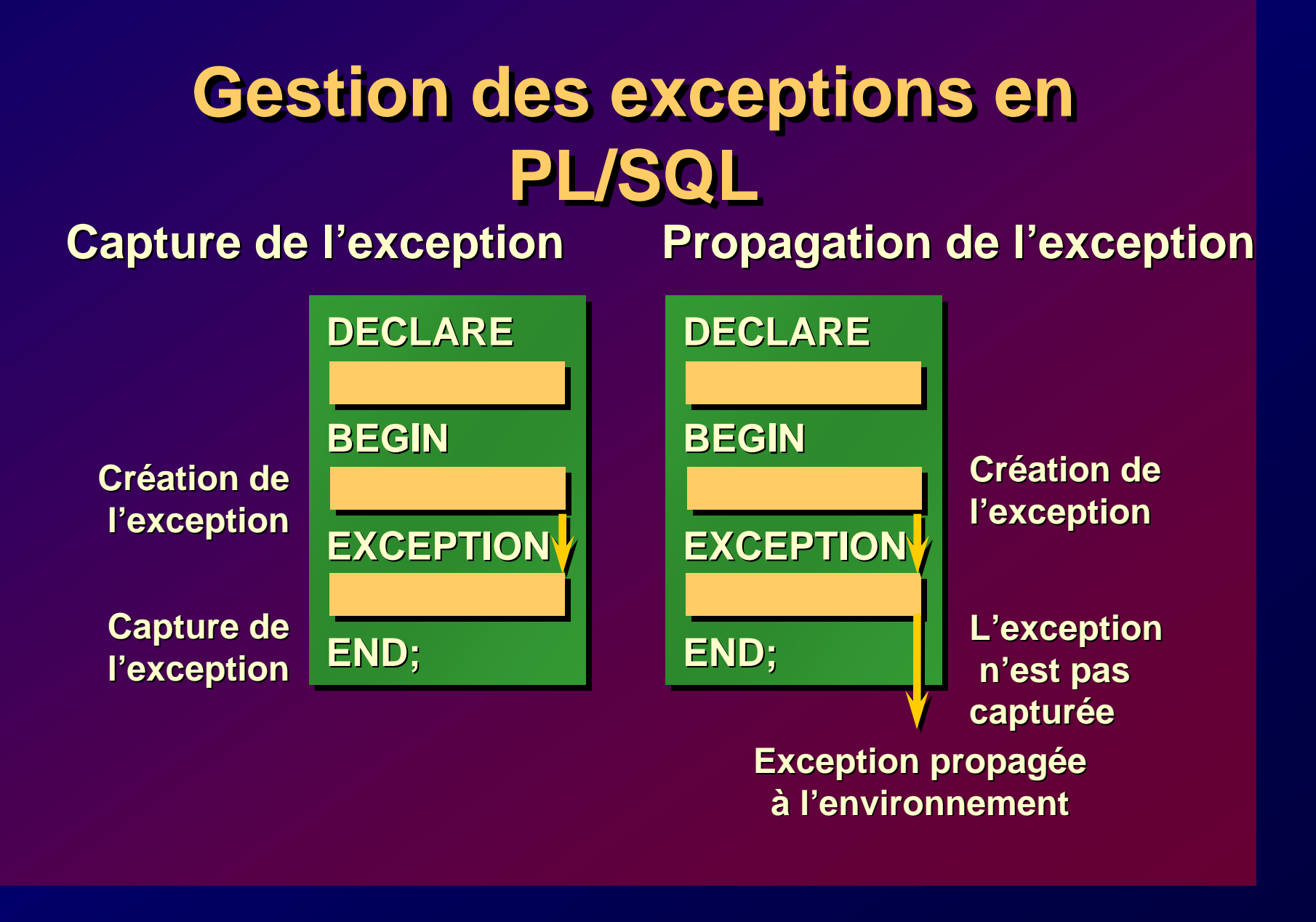

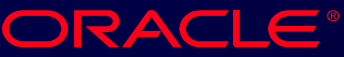

# **Types d'Exceptions Types d'Exceptions**

• **Erreur émise par le serveur** • **Erreur émise par le serveur** – **Prédéfinies Non prédéfinies** • **Exception générée par l'utilisateur** • **Exception générée par l'utilisateur**– **Prédéfinies Non prédéfinies**

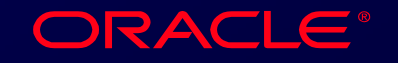

## **Capture des Exceptions Capture des Exceptions**

### **Syntaxe Syntaxe Syntaxe**

```
EXCEPTIONEXCEPTIONWHEN exception1 [OR exception2 . . .] THEN
WHEN exception1 [OR exception2 . . .] THEN
        instruction1;
instruction1;
        instruction2;
instruction2;
    [WHEN exception3 [OR exception4 . . .] THEN
[WHEN exception3 [OR exception4 . . .] THEN
        instruction1;
instruction1;
        instruction2;
instruction2
;
        . . .]
. . .]
    [WHEN OTHERS THEN
[WHEN OTHERS THEN
        instruction1;
instruction1
;
        instruction2;
instruction2
;
        . . .]
. . .]
        . . .
```
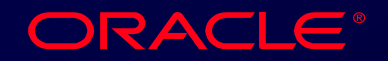

### **Capture des Exceptions Capture des Exceptions**

- **WHEN OTHERS est la dernière clause. WHEN OTHERS est la dernière clause.**
- **Le mot clé EXCEPTION introduit la Le mot clé EXCEPTION introduit la section de gestion des exceptions. section de gestion des exceptions.**
- **Plusieurs gestionnaires d'exception Plusieurs gestionnaires d'exception peuvent être définis dans un même peuvent être définis dans un même bloc. bloc.**
- **Un seul gestionnaire d'exception est Un seul gestionnaire d'exception est exécutée suite à la détection d 'une exécutée suite à la détection d 'une exception, avant de sortir du bloc. exception, avant de sortir du bloc.**

**ORACLE®** 

## **Exceptions serveur prédéfinies Exceptions serveur prédéfinies**

- **Erreur émise par le serveur. Erreur émise par le serveur.**
- **Repérable par un nom-erreur. Repérable par un nom-erreur.**
- **Exemple de nom-erreurs prédéfinies: Exemple de nom-erreurs prédéfinies:** 
	- **NO\_DATA\_FOUND NO\_DATA\_FOUND**
	- **TOO\_MANY\_ROWS** –**TOO\_MANY\_ROWS**
	- **INVALID\_CURSOR INVALID\_CURSOR**
	- **ZERO\_DIVIDE ZERO\_DIVIDE**
	- **DUP\_VAL\_ON\_INDEX**  $\mathcal{L}_{\mathcal{A}}$  $-$  DUP\_VAL\_ON\_INDEX

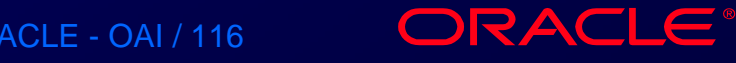

# **Utilisation des nom-erreurs Utilisation des nom-erreurs**

### **Syntaxe Syntaxe Syntaxe**

**BEGIN SELECT ... COMMIT; EXCEPTIONWHEN NO\_DATA\_FOUND THEN** *instruction1; instruction2***; WHEN TOO\_MANY\_ROWS THEN** *instruction1***; WHEN OTHERS THEN***instruction1; instruction2; instruction3***; END;**

**C. Bonnet / R. Chapuis** Cours PL/SQL d'après cours ORACLE - OAI / 117

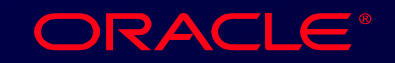

# **Exception serveur non Exception serveur non prédéfinie prédéfinie**

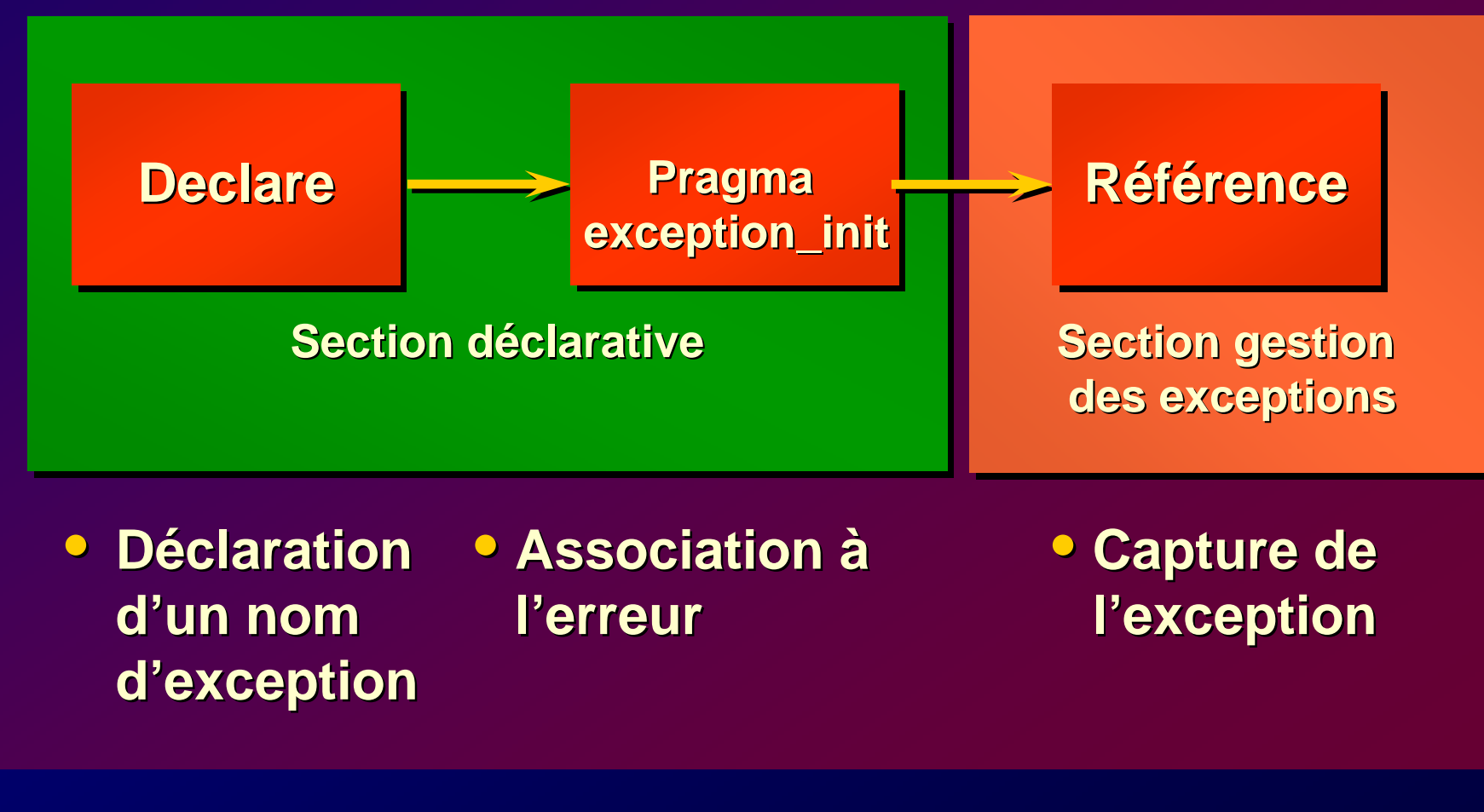

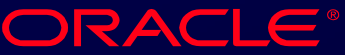

**Exception serveur non prédéfinie Exception serveur non prédéfinie** Déclaration d'un nom-erreur pour l'erreur **<sup>n</sup>° -2292 (intégrité référentielle). n °** $^{\circ}$  -2292 (intégrité référentielle).

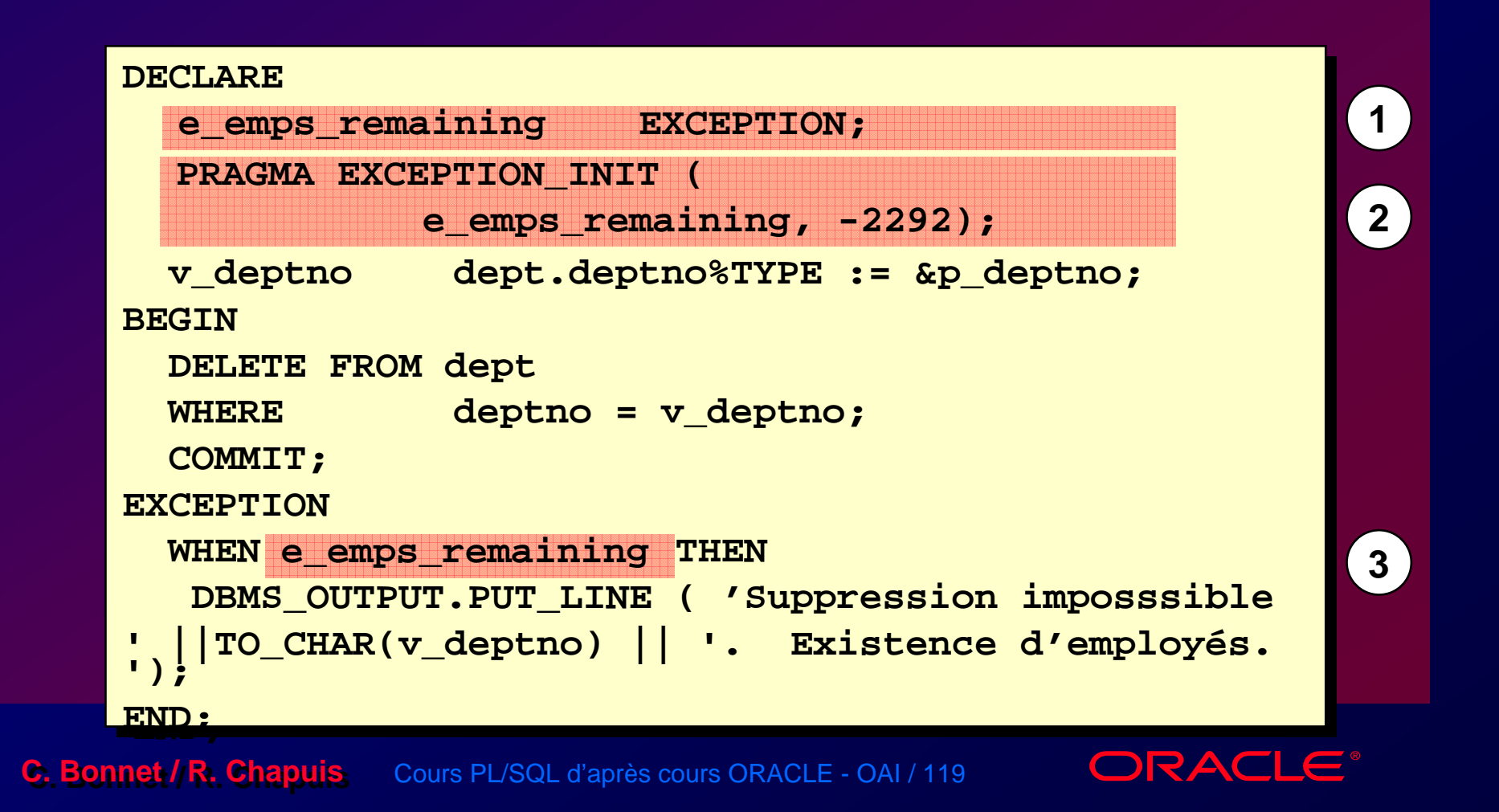

## **Exception définie par l'utilisateur Exception définie par l'utilisateur**

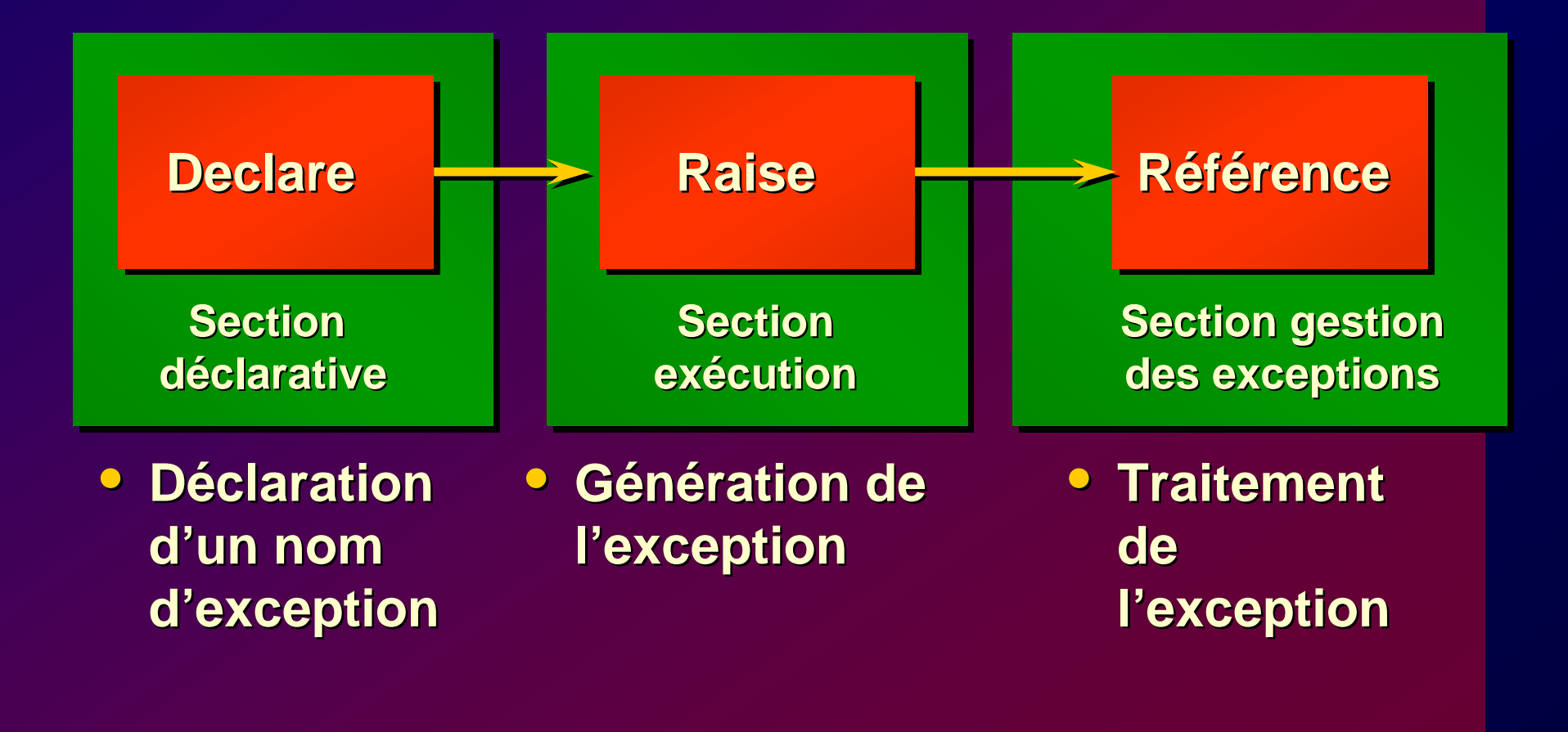

**ORACLE®** 

# **Exception définie par l'utilisateur Exception définie par l'utilisateur Syntaxe Syntaxe Syntaxe**

#### **DECLAREDECLARE**

```
nom-exception EXCEPTION;
nom-exception EXCEPTION;
```
**BEGINBEGIN**

**…; …; RAISE nom-exception; RAISE nom-exception ;**

**...; ...;**

#### **EXCEPTIONEXCEPTION**

**WHEN nom-exception THEN WHEN nom-exception THEN**

**...; ...;**

**END; END;**

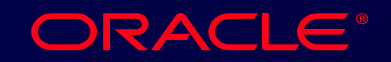

# **Exception définie par l'utilisateur Exception définie par l'utilisateur Exemple Exemple Exemple**

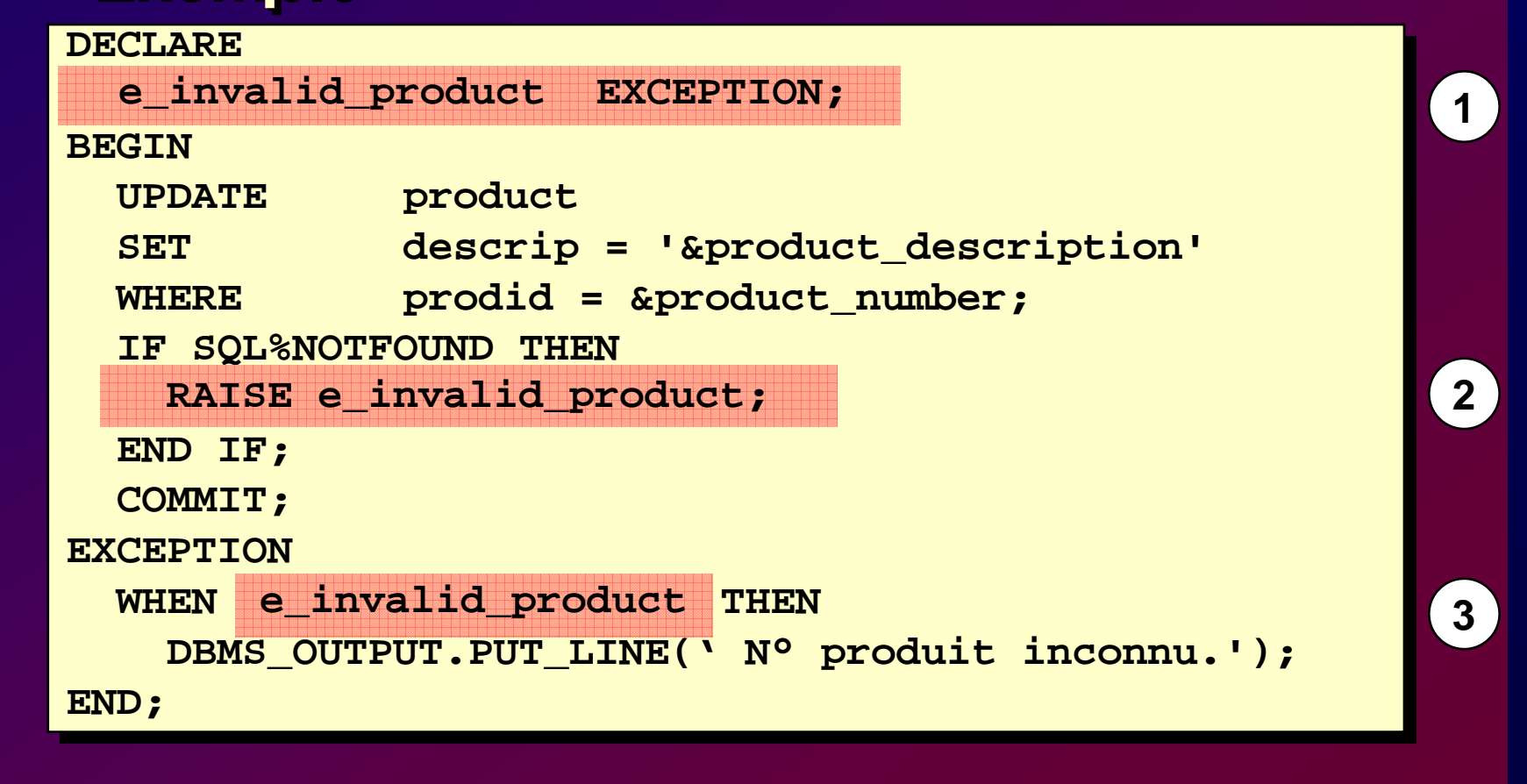

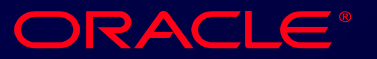

# **Procédure Procédure RAISE\_APPLICATION\_ERROR RAISE\_APPLICATION\_ERROR**

### **Syntaxe Syntaxe Syntaxe**

**raise\_application\_error (***numéro-erreur,* **raise\_application\_error (***numéro-erreur, message***[, {TRUE | FALSE}]);** *message***[, {TRUE | FALSE}]);**

- **Permet de définir une erreur (numéro Permet de définir une erreur (numéro [entre -20000 et -20999] et texte du message) [entre -20000 et -20999] et texte du message) dans un bloc PL/SQL. dans un bloc PL/SQL.**
- **Utilisable dans les sections de code Utilisable dans les sections de code d'un bloc PL/SQL. d'un bloc PL/SQL.**

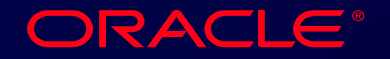

# **Procédure Procédure RAISE\_APPLICATION\_ERROR RAISE\_APPLICATION\_ERROR**

• **Utilisable :** • **Utilisable :**

- **dans la section Exécution**– **dans la section Exécution**
- **dans la section Exception**  $\mathcal{L}_{\mathcal{A}}$  , and the set of  $\mathcal{L}_{\mathcal{A}}$ **dans la section Exception**
- **La génération de l'erreur est conforme La génération de l'erreur est conforme au standard du serveur et est traitable au standard du serveur et est traitable comme telle. comme telle.**

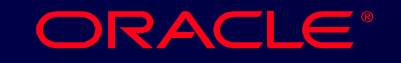

# **Procédure Procédure RAISE\_APPLICATION\_ERROR RAISE\_APPLICATION\_ERROR**

### **Exemple Exemple Exemple**

**EXCEPTIONEXCEPTIONWHEN NO\_DATA\_FOUND THEN WHEN NO\_DATA\_FOUND THEN RAISE\_APPLICATION\_ERROR (-20201, RAISE\_APPLICATION\_ERROR (-20201, ' Ligne NON trouvée '); ' Ligne NON trouvée ');**

**END; END;**

**…**

**C. Bonnet / R. Chapuis** Cours PL/SQL d'après cours ORACLE - OAI / 125

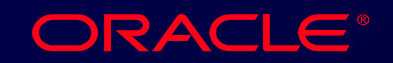

## **Informations associées à toute Informations associées à toute erreur erreur**

### • **SQLCODE** • **SQLCODE**

**Valeur numérique de l'erreur Valeur numérique de l'erreur**

### • **SQLERRM** • **SQLERRM Texte du message associé à l'erreur Texte du message associé à l'erreur**

**C. Bonnet / R. Chapuis** Cours PL/SQL d'après cours ORACLE - OAI / 126

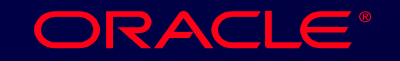

# **Informations associées à une Informations associées à une exception serveur exception serveur**

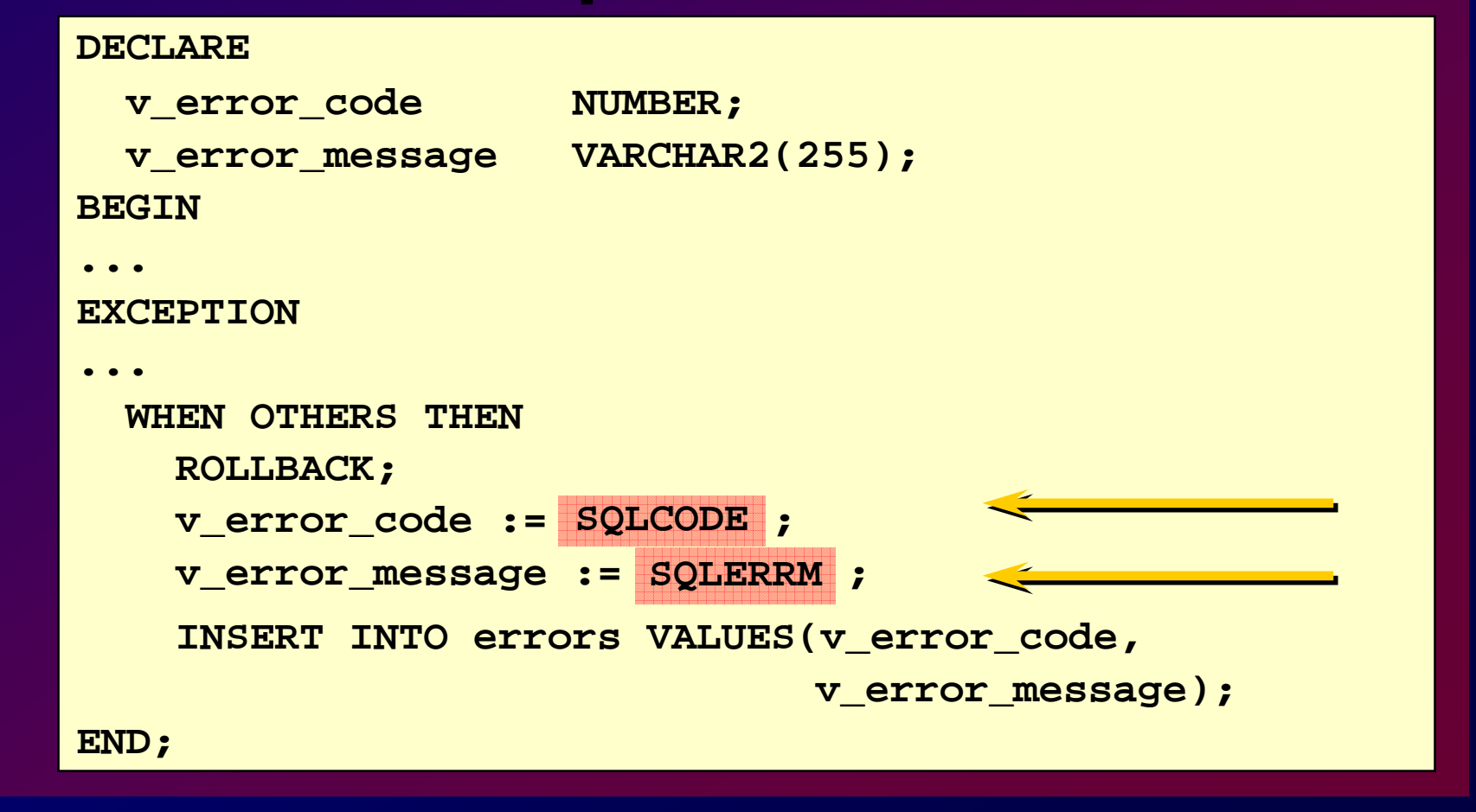

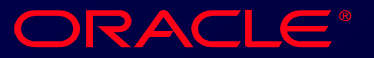

### **Propagation d'une exception**

**DECLARE**

**Un bloc peut gérer ses| exceptions ou les transmettre au bloc de transmettre au bloc de**  niveau supérieur.

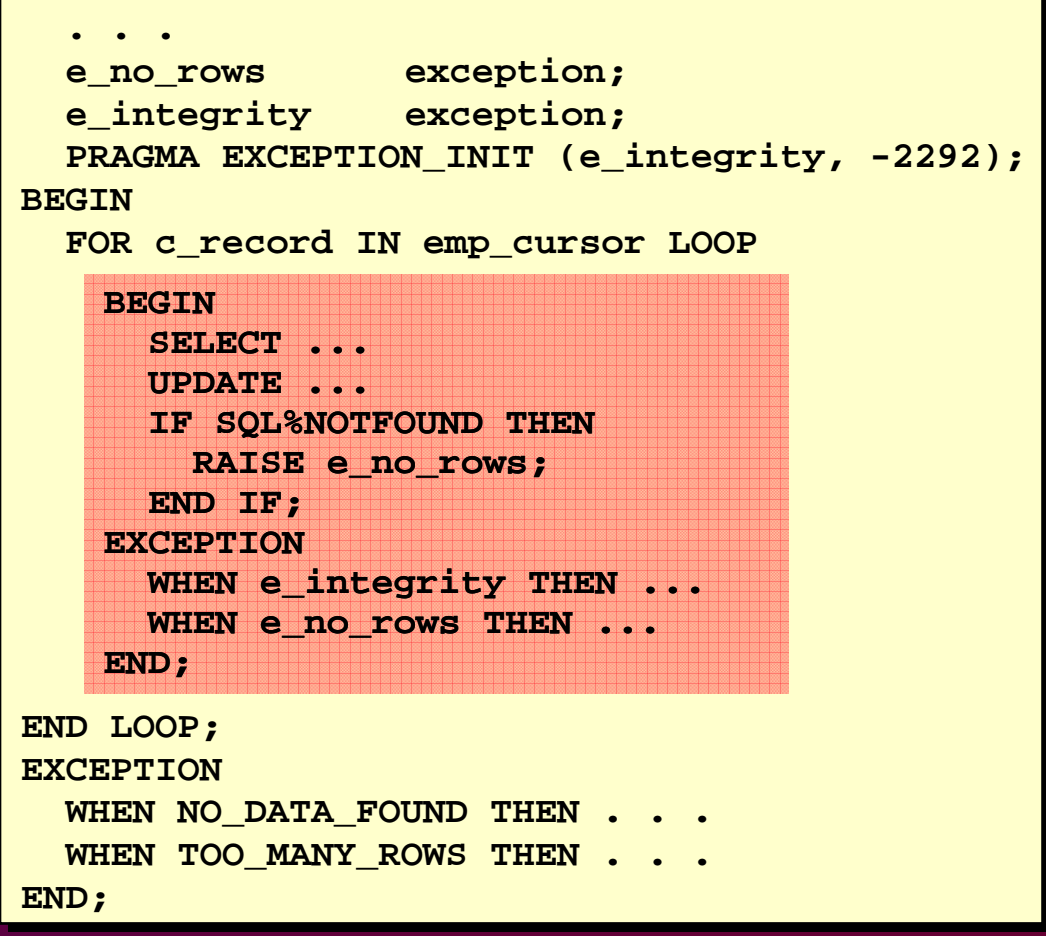

ORACLE®